**Formats of messages for IM market**

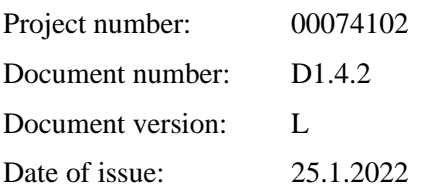

# **CONTENT**

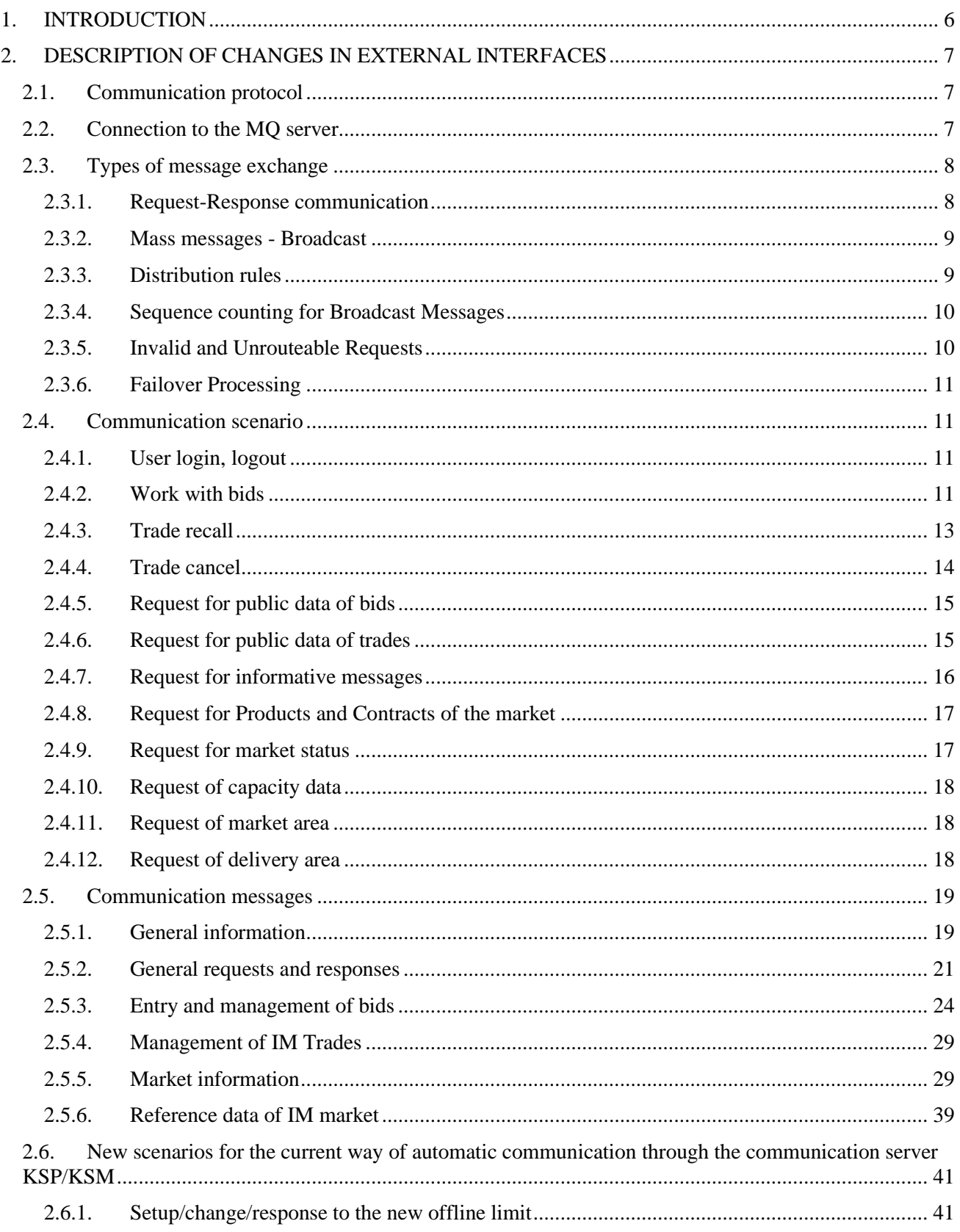

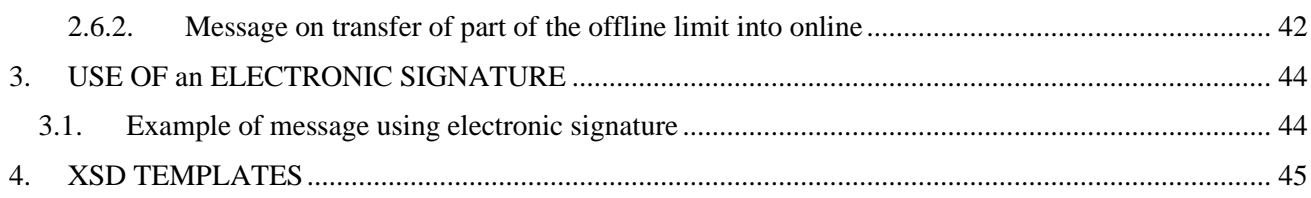

### **List of pictures**

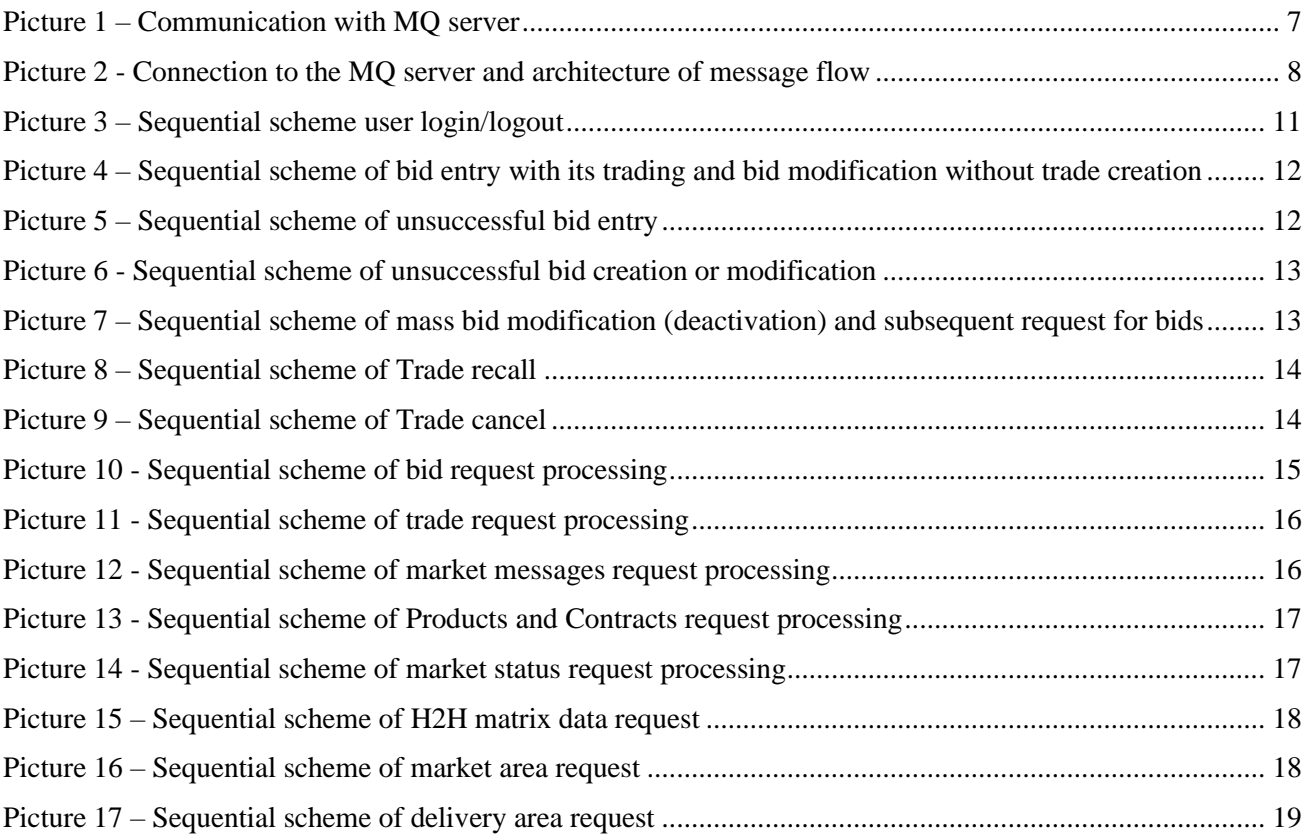

### **History of changes**

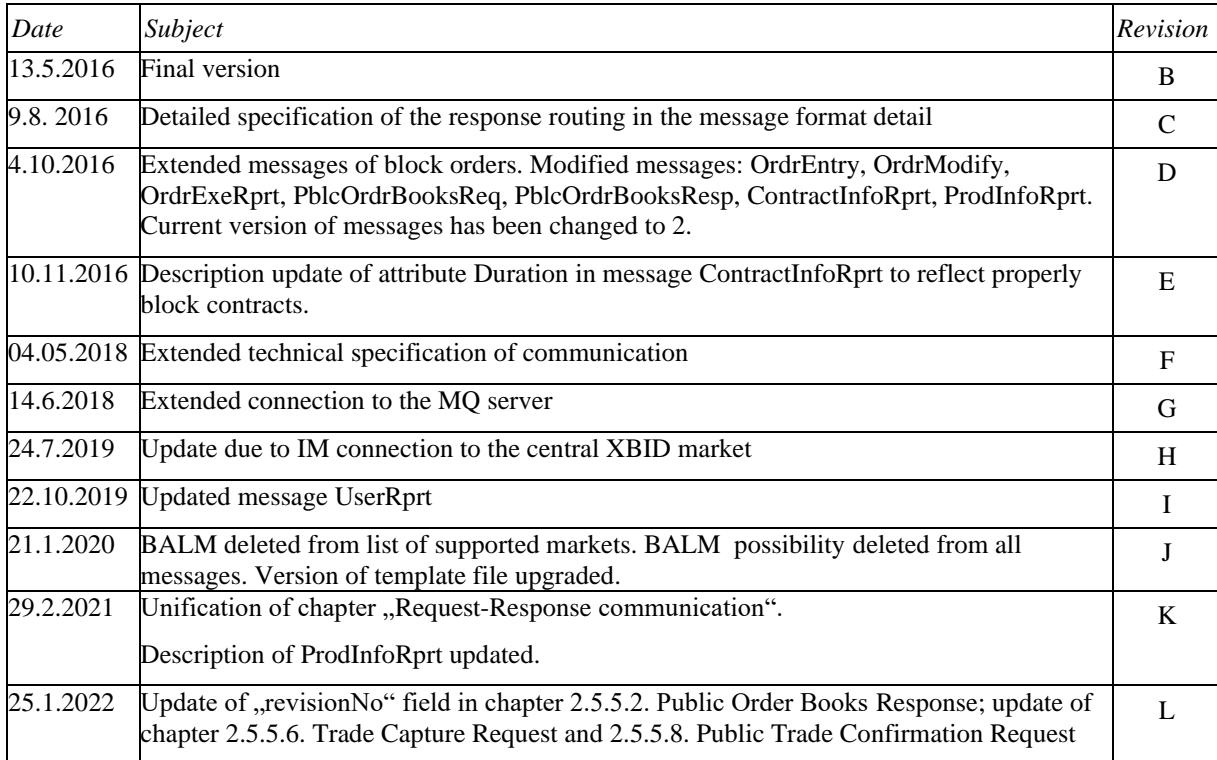

## <span id="page-5-0"></span>**1. INTRODUCTION**

The aim of this document is to provide description of new interface for IM market through the AMQP server.

If external participants use OTE client´s application, then it already contains this interface and communication. In case external participants request connection of new OTE IM to their systems, then this document should provide description of necessary changes in the interface for implementation.

## <span id="page-6-0"></span>**2. DESCRIPTION OF CHANGES IN EXTERNAL INTERFACES**

By reason of ensuring of high throughput and quick distribution of messages from the IM markets, CS OTE expands by another platform supporting the AMQP protocol. At these markets automatic communication will be only performed through communication with the AMQP RabbitMQ server. In comparison with the current automatic communication solution a special setup/permission will not be required by OTE. The interface for AMQP RabbitMQ server will be available to all participants without client identification (identification through certificate)

Participant has to perform implementation of his client which will connect to the MQ server. Participant will use his client for sending of his requests and receiving responses and mass messages. It is possible to use the AMQP client library RabbitMQ – see web site of the product [www.rabbitmq.com.](http://www.rabbitmq.com/)

Process of establishing of communication and individual communication scripts are described in the following parts.

#### <span id="page-6-1"></span>2.1. Communication protocol

Communication with the MQ server runs through the AMQP protocol (Advanced Message Queuing Protocol). It is open standard for communication layer of applications working on data exchange through messages. Implementation will be performed through the MQ server RabbitMQ, version 3.6.x .

AMQP standard defines basic entities:

- Exchange input point for message receipt
- Routes routing (distribution) of message
- Oueue output queue of messages

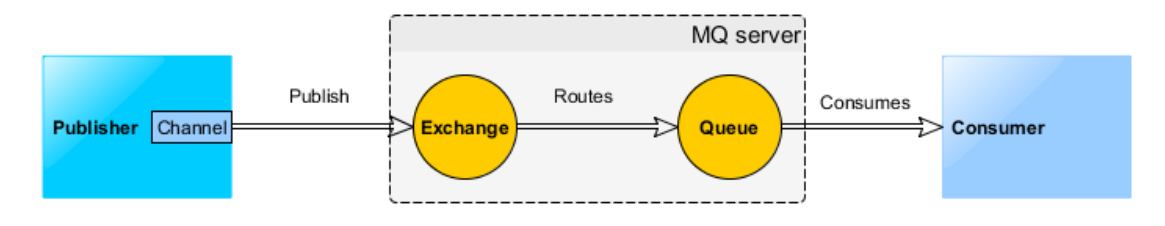

Picture 1 – Communication with MQ server

#### <span id="page-6-3"></span><span id="page-6-2"></span>2.2. Connection to the MQ server

For the connection, an external participant needs to know the following technical information: RabbitMQ server address, port and virtual host identification - this information is specified separately for various OTE-COM application environments in the documents "Instruction for the first access to the production/test environment of OTE-COM application" (see [http://www.ote-cr.cz/documentation/electricity](http://www.ote-cr.cz/documentation/electricity-documentation/market-documentation)[documentation/market-documentation\)](http://www.ote-cr.cz/documentation/electricity-documentation/market-documentation). Description of how to connect a custom client application is available at [http://www.rabbitmq.com/api-guide.html.](http://www.rabbitmq.com/api-guide.html)

The first step is to establish connection "connection" to MQ server. Client´s certificate is necessary for creation of "connection". This certificate has to be registered in OTE systems first.

Communication channels "channels" are created on the basis of this connection. These channels connect to the individual "queue" which serve for mutual communication between client and server.

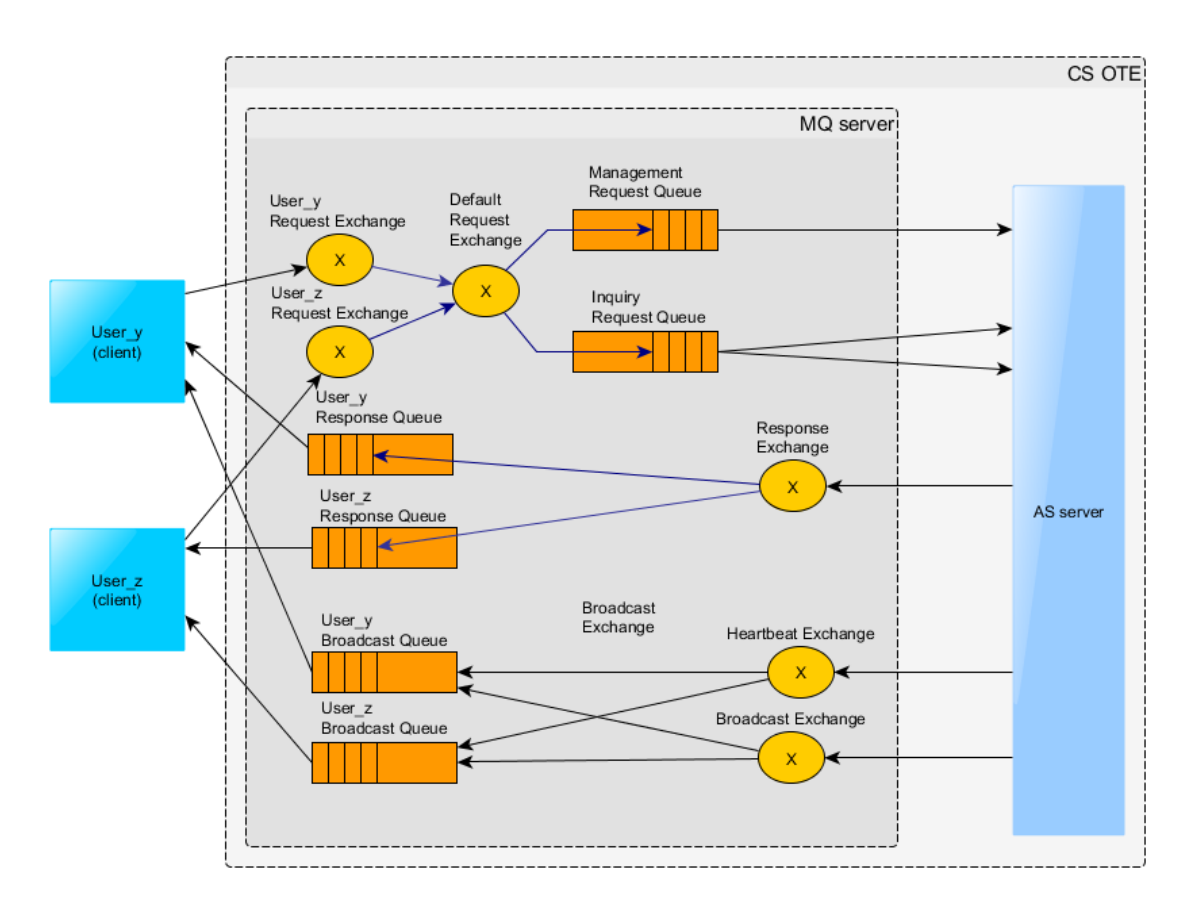

Picture 2 - Connection to the MQ server and architecture of message flow

#### <span id="page-7-2"></span><span id="page-7-0"></span>2.3. Types of message exchange

For communication Client – MQ server are used two basic types of communication:

- Request-response (request response) requests initiated by client on which the MQ server will asynchronously respond. The response is sent only to initiator of the communication.
- Mass message (broadcast) message distribution from the MO server to clients. Distribution is performed on the basis of defined distributional rules and access rights.

#### <span id="page-7-1"></span>**2.3.1. Request-Response communication**

Each user has on the RabbitMO server his private ...Exchange" with title "*market.exchanges.clientRequest.[USER\_ID]"* which serves for request entry from client to the MQ server. Rights for writing into this specific exchange has only a given user.

The response queues used by the user for receiving responses upon requests is not created initially by the AMQP Server but from each client. Therefore, at the start of communication the client creates one anonymous response queue with an auto generated name and uses this name within the *reply-to* field of all messages.

The queue must be created with those parameters: *durable=false*, *autoDelete=true*, *exclusive=true*.

Types of requests:

- Instruction (Management request) bid entry, modification, annulation
- Request (Inquiry request) request for trading data

At request entry of the "Management request" is immediately sent back to user response by the message "AckResp"Table 8 – Message structure.of the Acknowledgement Response (distributed into ResponseQueue). After request processing in the system the appropriate response for entered instruction is sent (distributed into BroadcastQueue). If the specific instruction causes change in trading data then mass message will be sent to all users, affected by the change, with appropriate content.

At request entry of the "Inquiry request" type is sent to user response into his private queue for responses (ResponseQueue).

#### <span id="page-8-0"></span>**2.3.2. Mass messages - Broadcast**

System provides 2 basic types of mass messages

- Market data messages messages about change in trading data and about change of market status. Messages are distributed to all logged in users who have requested permission for the given markets.
- Heartbeat messages messages for verification of active connection with client.

For each user was created on the RabbitMQ server his private message queue with title "*market.broadcastQueue.[USER\_ID]*" to which is connected and from which user picking up messages*.* If user doesn´t continuously pick up messages, his queue can be overloaded, and new messages will not be put in his queue. Due to this, there is a risk that user will not receive all market information.

#### <span id="page-8-1"></span>**2.3.3. Distribution rules**

Description of distribution rules shows the following table. Some keys are defined dynamically according to the current market setup and user access rights.

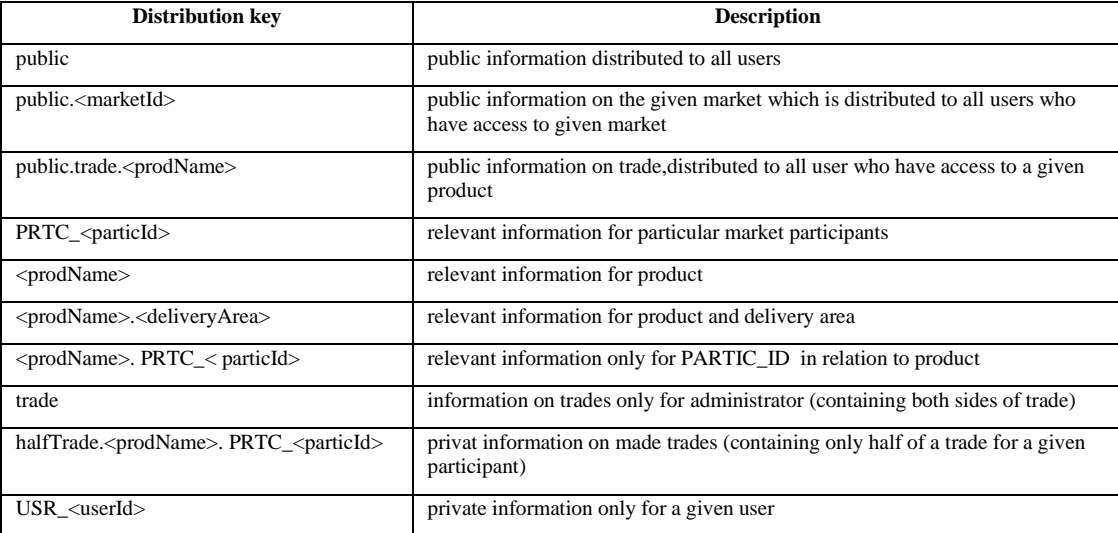

Table 1 – Summary of distribution rules

By way of illustration, there is the following example of the particular user shown.

User: 123, Participant: 12, Access to market: INTRADAY, Available products: INTRADAY\_1H, accessible area: CZ

User will receive messages which will be sent with some of the following distribution keys:

- public
- public.INTRADAY
- public.trade.INTRADAY\_1H
- PRTC 12
- INTRADAY\_1H
- INTRADAY\_1H.CZ
- INTRADAY\_1H.PRTC\_12
- halfTrade.INTRADAY\_1H.PRTC\_12
- USR 123

#### <span id="page-9-0"></span>**2.3.4. Sequence counting for Broadcast Messages**

Sequence number is used to identify the order of the broadcasts and to find out if some broadcasts have been lost. The sequence number is not part of the message payload, but it is stored within the header of the AMQP message as an attribute ..market-group-sequence".

The sequence will be always increased by one for the next broadcast. It will be in-memory only (NOT persistent) which means that when the CS OTE system shuts down or terminates, the sequence will be reset to 0. Whenever the client gets a value which is not expected (i.e. value different than last\_value+1) it should request the market data from the CS OTE system.

The sequence number is counted based on the routing keys (attribute "market-group-id" in message header). So, for each routing key there will be a different sequence number. All queues bound to the default broadcast exchange with the same routing key will receive the same sequence ID.

#### <span id="page-9-1"></span>**2.3.5. Invalid and Unrouteable Requests**

If the CS OTE system cannot process a request, because the request is incorrect or cannot be fulfilled, it will still send a negative response. The response message contains the details about the reasons why the request could not be processed.

If the CS OTE system cannot process the request because the XML schema version in the request message header is missing or invalid, the system sends a native error response. This response has set the attribute content-type with the value market/error. The body contains an error message encoded in UTF-8. Reasons for sending a native error message may be caused by validation errors detected by the CS OTE system. Validation errors may occur because of

- Invalid XML schema
- User ID not set
- ContentType not set
- ReplyTo not set
- CorrelationId not set

If the CS OTE system cannot process the request because it is down, the request message is discarded by the AMQP server and the client is notified about this action via its return listener.

#### <span id="page-10-0"></span>**2.3.6. Failover Processing**

In case of AMQP server shutdown (due to failure or restart), the client subscriptions are lost. If the client has registered a shutdown listener, receives a shutdown notification from AMQP. After successful reconnect to the AMQP server, the client has to re-subscribe.

### <span id="page-10-1"></span>2.4. Communication scenario

#### <span id="page-10-2"></span>**2.4.1. User login, logout**

Basic communication scenario for user login, logout to system and request for actual information about system. After establishing of connection with the MQ server user has to start data communication through login request *LoginReq* within 30s otherwise will be disconnected*.* At successful validation response is the message *UserRprt*, in case of failure message *ErrResp* is sent to client.

At termination of client´s application user is obliged to send logout message *LogoutReq.* If user doesn´t send a request for logout, then user is logged out according to the defined rules applied at loss of connection.

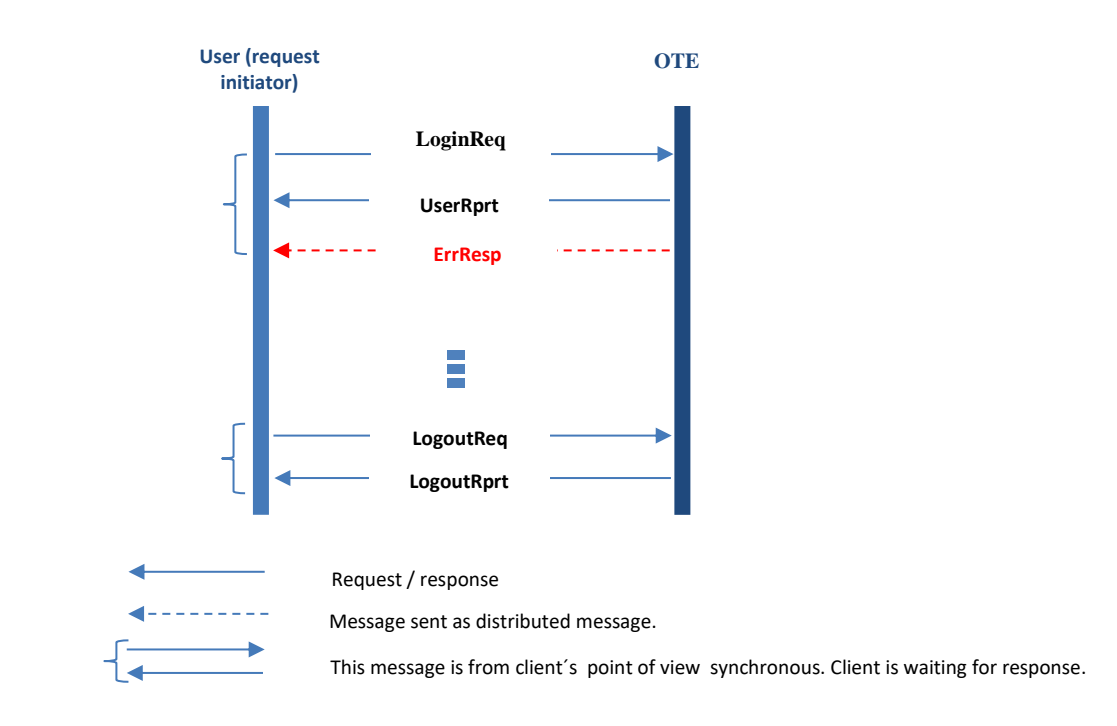

Picture 3 – Sequential scheme user login/logout

#### <span id="page-10-4"></span><span id="page-10-3"></span>**2.4.2. Work with bids**

User enters bid by request *OrdrEntry* (alternatively bid modification by *OrdrModify*) and application server will response by *AckResp* that the request was successfully received or will response by *ErrResp* in case of wrong message definition. After bid processing server sends to client message about result of bid implementation/modification by *OrdrExeRprt* and also by private *MsgRprt*.

After that it is sent to all users the public message *PblcOrdrBookResp* which informs on notice board change, if bid implementation was successful.

In case a trade is made, the message *TradeCaptureRprt* is sent to bid owner and the public messages *MsgRprt* and *PblcTradeConfRprt* is sent to all user. When a trade is made the messages *OrdrExeRprt* and *TradeCaptureRprt* are sent to counter bid owner. In case a trade is made between OTE users (national CZ trade), then distributed messages *OrdrExeRprt* and *TradeCapture Rprt* are send form CS OTE to the owner of the counter bid. In case of international trade, owner of the counter bid is informed by central XBID solution.

There is also possibility of request for bids through *OrdrReq* shown.

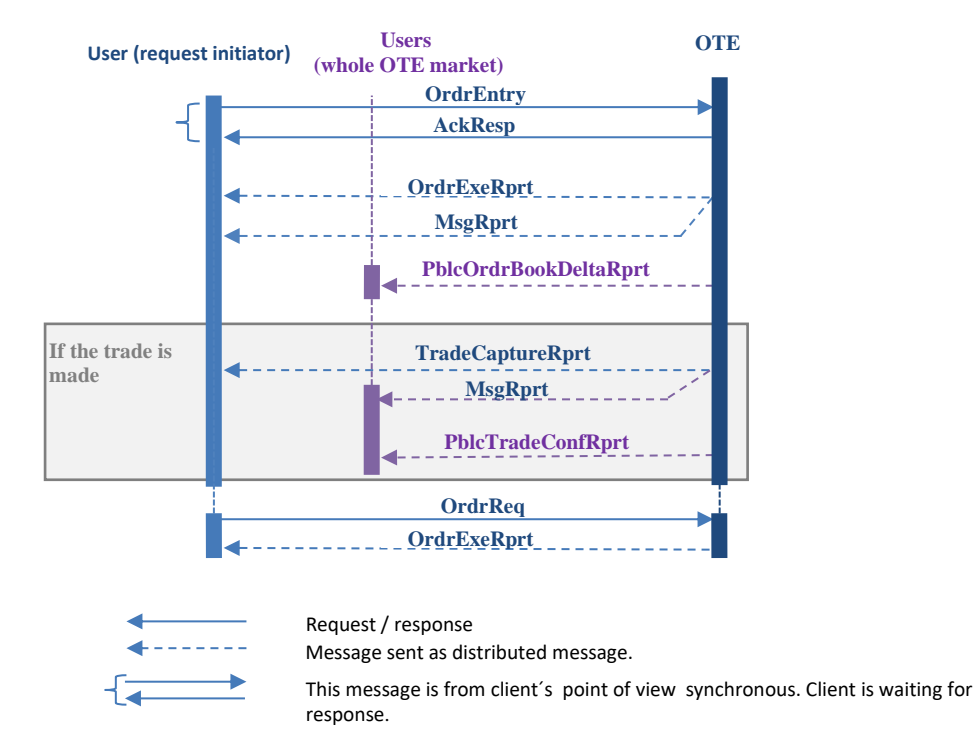

<span id="page-11-0"></span>Picture 4 – Sequential scheme of bid entry with its trading and bid modification without trade creation

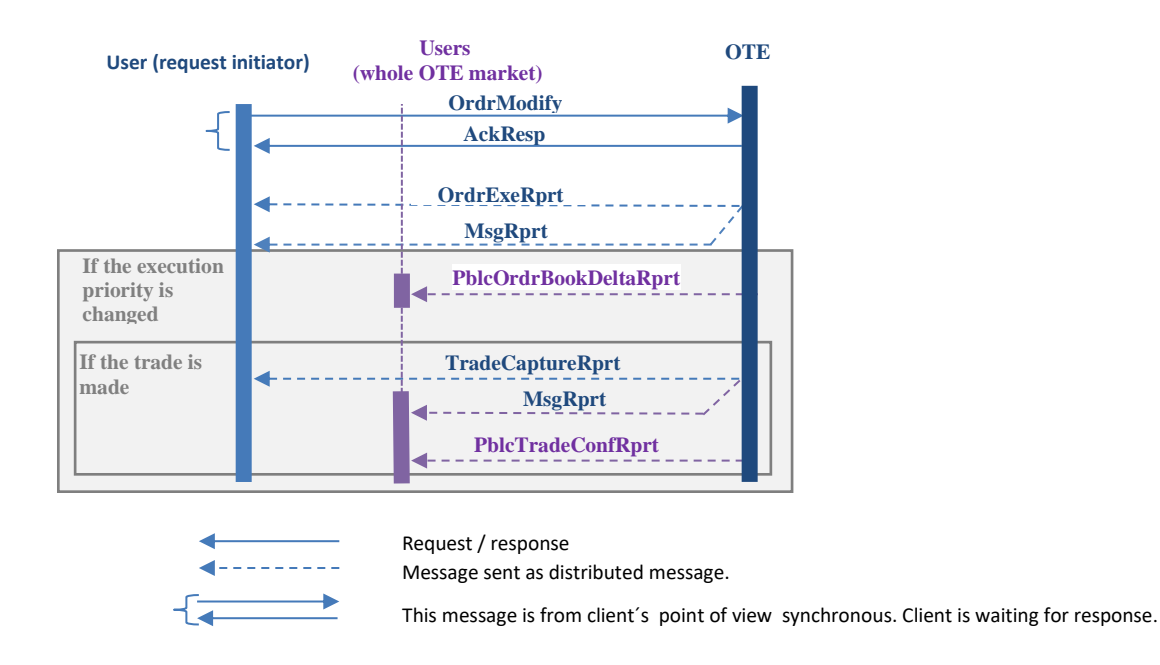

<span id="page-11-1"></span>Picture 5 – Sequential scheme of unsuccessful bid entry

If there is some error in request for bid creation or modification, the *ErrMsg* is sent to the request initiator.

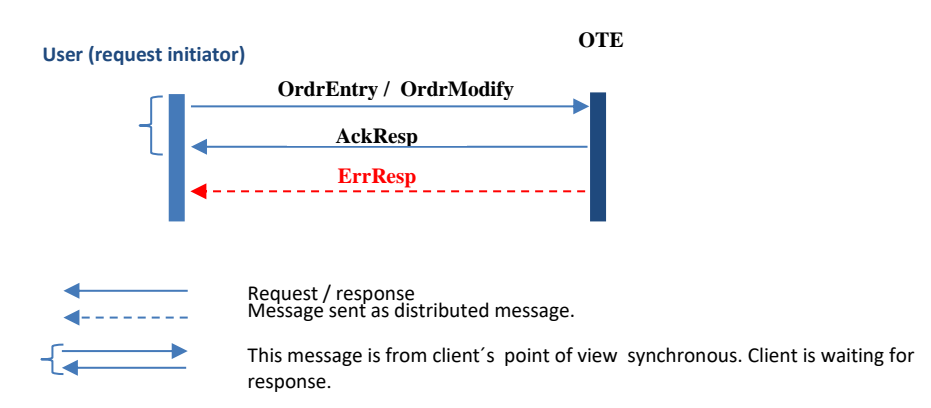

Picture 6 - Sequential scheme of unsuccessful bid creation or modification

<span id="page-12-1"></span>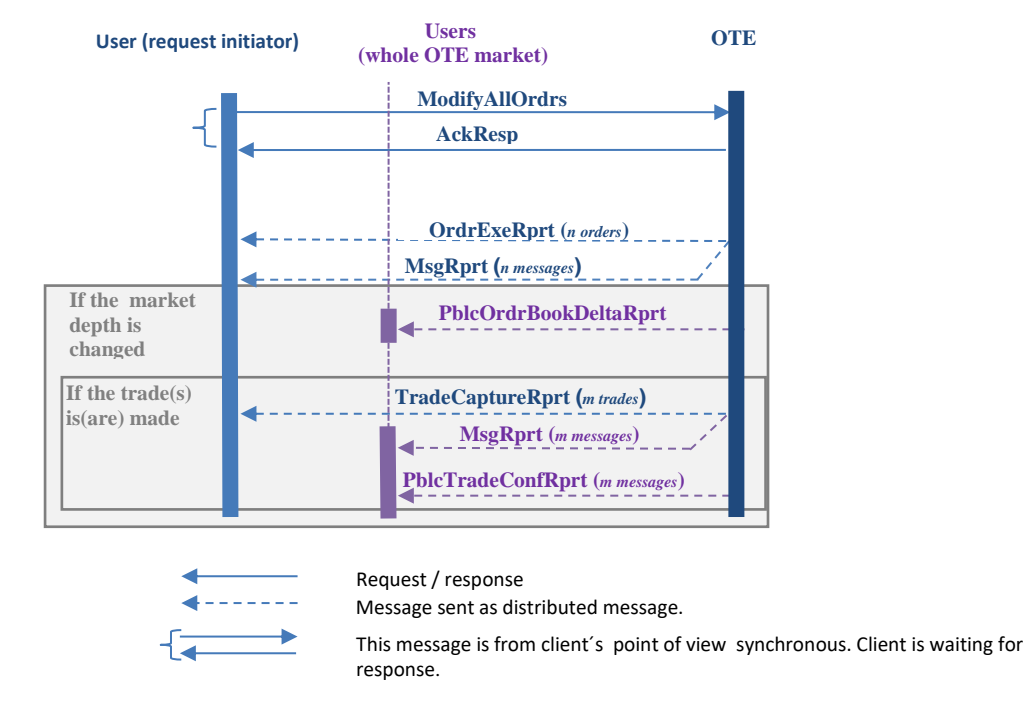

<span id="page-12-2"></span>Picture 7 – Sequential scheme of mass bid modification (deactivation) and subsequent request for bids

#### <span id="page-12-0"></span>**2.4.3. Trade recall**

#### *Note: The Trade Recall communication scenario is not yet available*

Request for Trade recall is done by message *TradeRecallReq*. In case of formally valid request an *AckResp* is sent to the user, if there is some kind of formal issue, *ErrResp* with specification of the issue is sent back as a response. After dealing with the request on the internal level, request is sent to the central XBID solution.

XBID market deals with the request and set the trade as being recalled by changing its state. OTE is announced by XBID about this state change, changes the trade status to be in line with the state on XBID site and inform the initiator of the request about the status change by the message *TradeCaptureRprt* and also audit log message *MsgRprt*.

After finishing trade recall process at the XBID level, OTE is informed by XBID about the result of Trade recall. OTE changes the final state of the trade to be in line with XBID and sends the message to the initiator of the trade recall request by the message *TradeCaptureRprt* and by the audit log message *MsgRprt*. All OTE users are also informed about the result, by the message *PblcTradeConfRprt*.

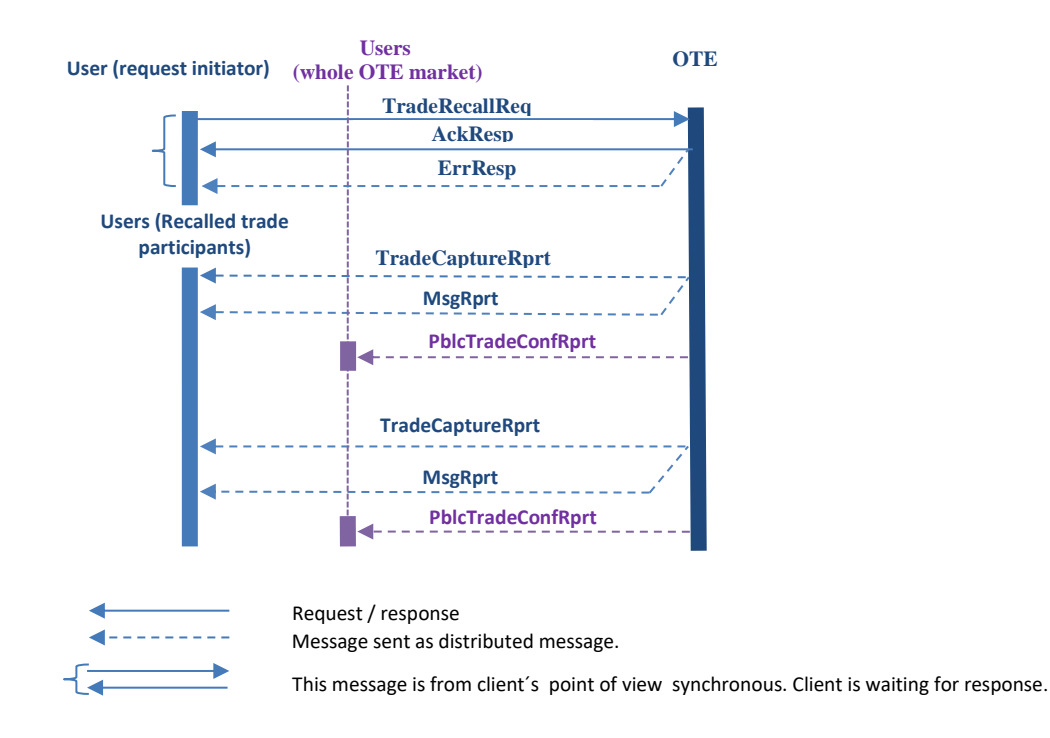

Picture 8 – Sequential scheme of Trade recall

#### <span id="page-13-1"></span><span id="page-13-0"></span>**2.4.4. Trade cancel**

Trade cancel is initiated by XBID market. All the PXs are only informed about the Trade cancel process outcome. If one of the being cancelled trade participant is from OTE market, the *TradeCaptureRprt* message and *MsgRprt* message is sent to this participant (or both participants, if it is a national CZ trade). All the OTE users are informed about Trade Cancel by public message *PblcTradeConfRprt*, but only in case at least one of the participants of the being cancelled trade is OTE user.

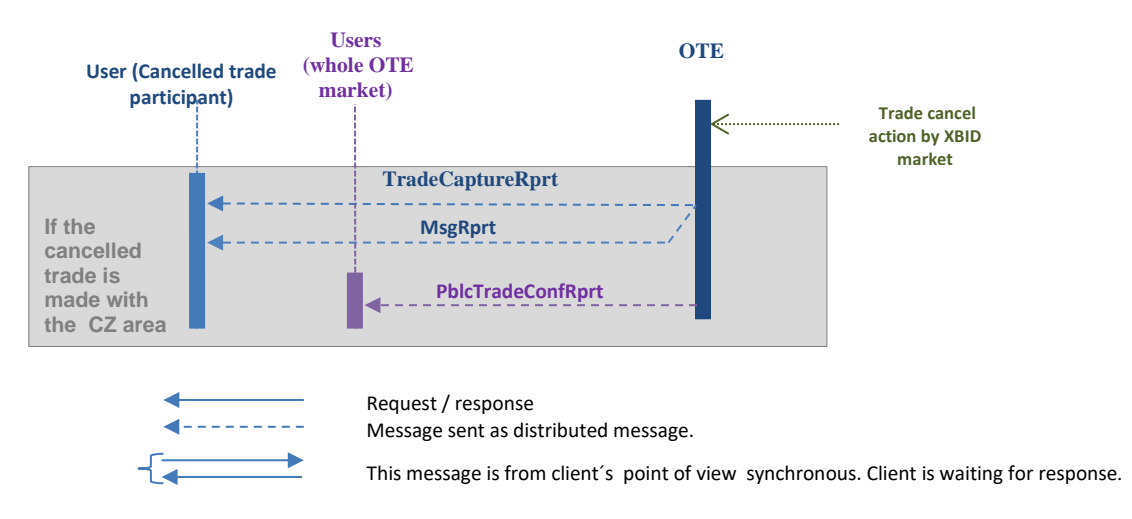

<span id="page-13-2"></span>Picture 9 – Sequential scheme of Trade cancel

### <span id="page-14-0"></span>**2.4.5. Request for public data of bids**

After login user sends one-time request for list of active bids on the market through *PblcOrdrBooksReq* and server will respond by bid transcript *PblcOrdrBooksResp*. Thus, client will receive full set of bids which are active in the system. If a new bid is entered or modified, then the mass message *PblcOrdrBooksDeltaRprt* is sent.

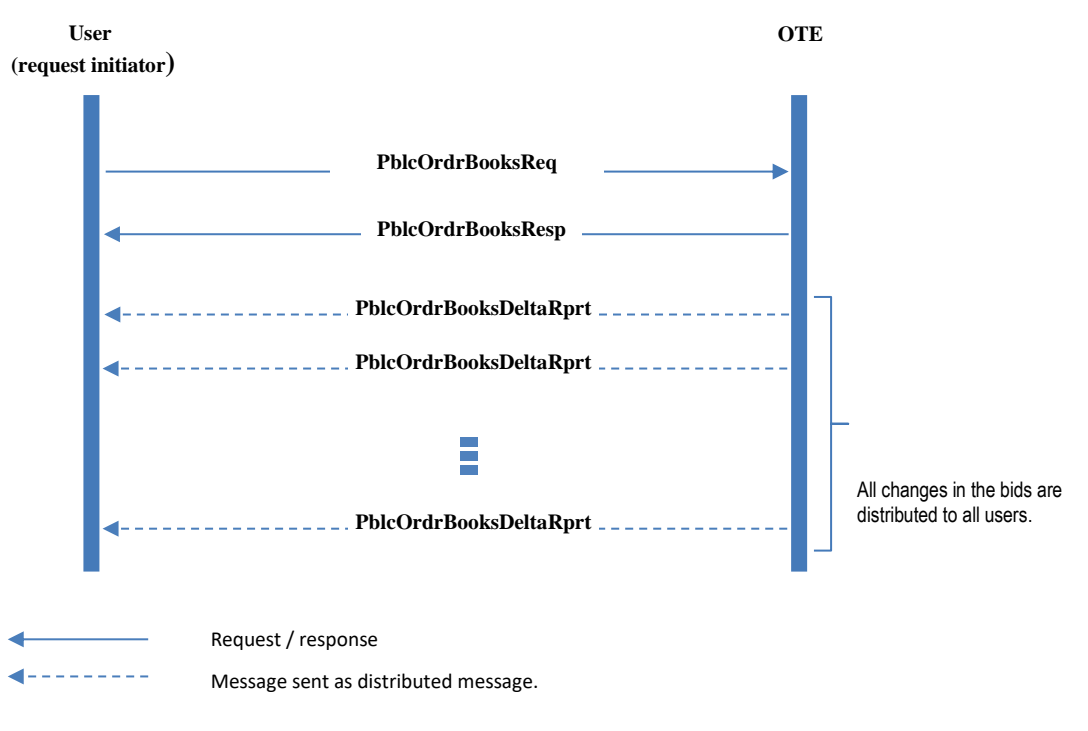

<span id="page-14-2"></span>Picture 10 - Sequential scheme of bid request processing

### <span id="page-14-1"></span>**2.4.6. Request for public data of trades**

User will send request for trades made on the market by *PblcTradeConfReq* and server will respond by trade transcript *PblcTradeConfRprt.* In case of creation of another trade further messages are sent from the server.

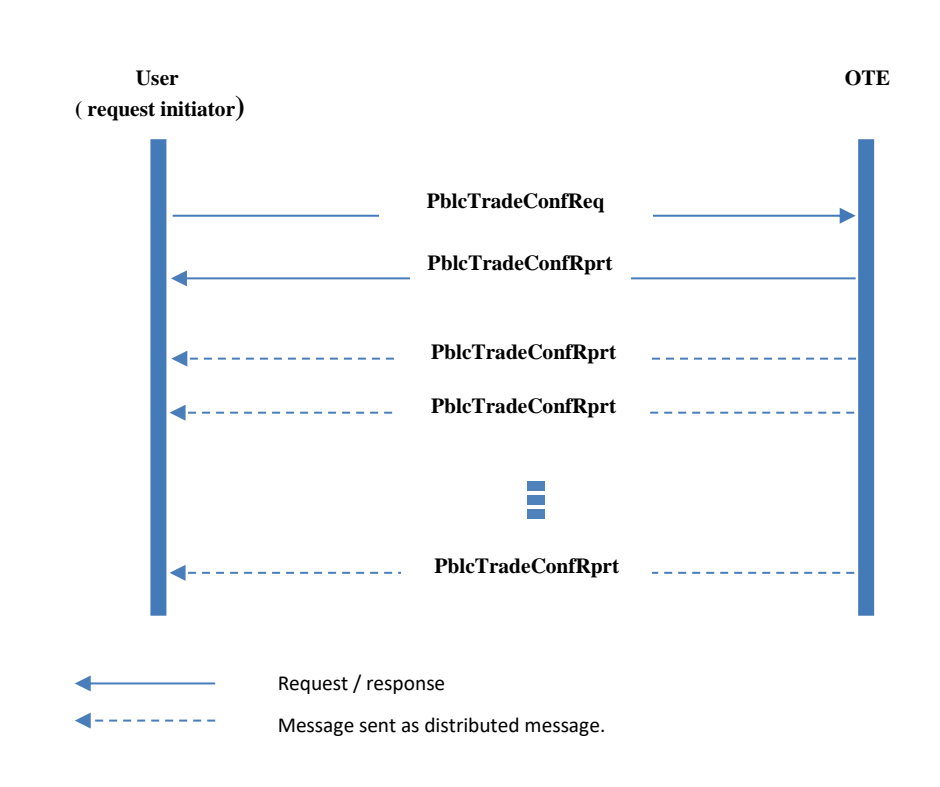

<span id="page-15-1"></span>Picture 11 - Sequential scheme of trade request processing

#### <span id="page-15-0"></span>**2.4.7. Request for informative messages**

After successful login user sends query to the server with request *MsgReq* for list of messages. In the request user can specify whether he wants only private or public messages. Then user receives given messages for the requested time *MsgRprt* and later distribution of new messages is sent to user automatically.

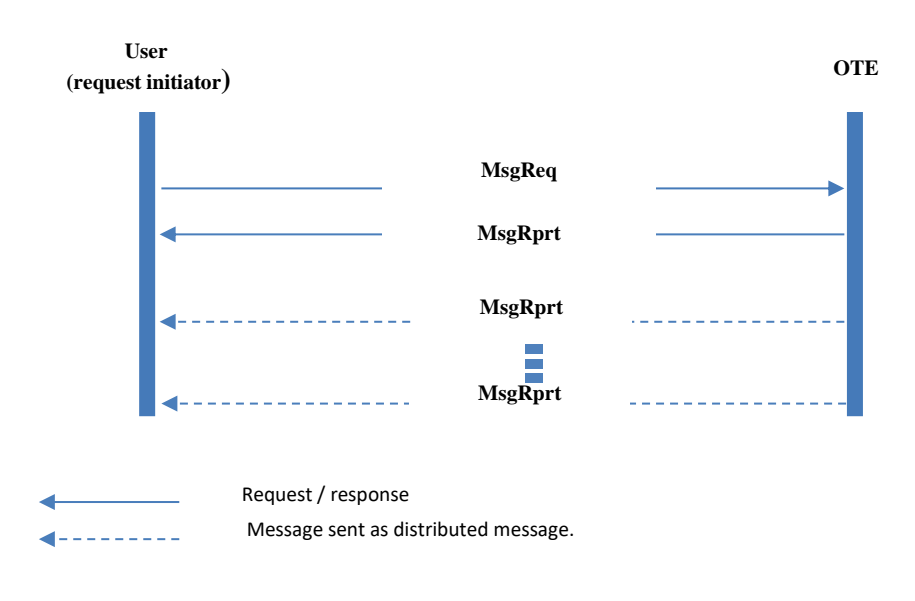

<span id="page-15-2"></span>Picture 12 - Sequential scheme of market messages request processing

#### <span id="page-16-0"></span>**2.4.8. Request for Products and Contracts of the market**

User can request the list of valid products by the request *ProdInfoReq* and response is sent by message *ProdInfoRprt*. In case of product change, update is sent by the message *ProdInfoRprt*.

Similarly, the messages relating to the Contracts are set. User can request list of valid contracts by the request *ContractInfoReq* and response is sent by the message *ContractInfoRprt*. In case of contract change, update is sent by the message *ContractInfoRprt*.

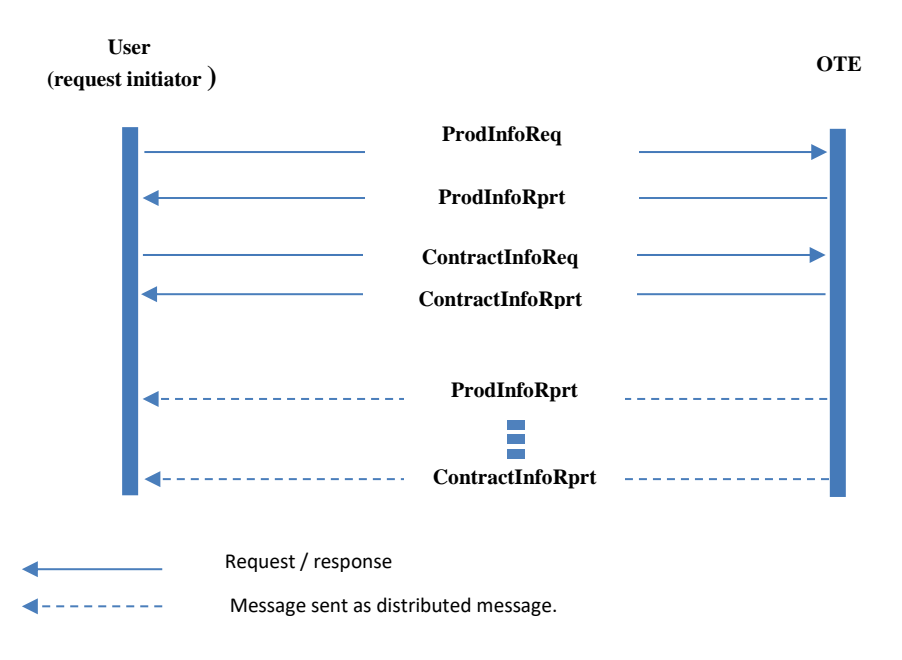

<span id="page-16-2"></span>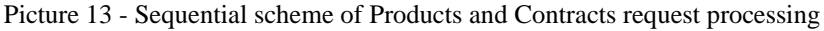

#### <span id="page-16-1"></span>**2.4.9. Request for market status**

User can request information on the current market status by the request *MktStateReq* and response is sent by the message *MktStateRprt*. In case of change of market status, update is sent by the broadcasted message *MktStateRprt* to all OTE market users. These messages enable to find out current market status, if market is "Deactivated"– trading is suspended.

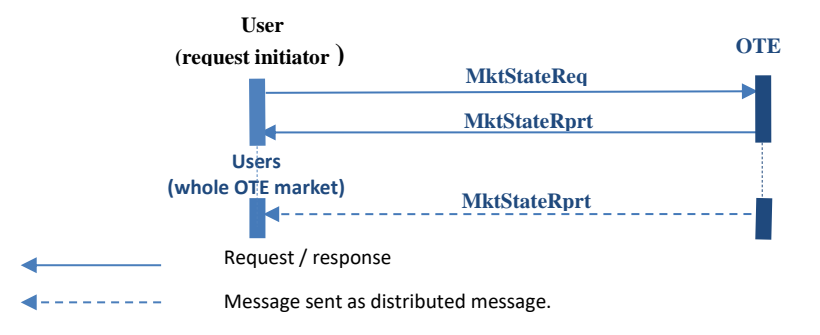

<span id="page-16-3"></span>Picture 14 - Sequential scheme of market status request processing

### <span id="page-17-0"></span>**2.4.10. Request of capacity data**

To get actual capacity data of H2H matrix user can send a request via message *HubToHubReq*. As a response the message *HubToHubResp* is sent back.

All delta changes of capacity data in H2H matrix are distributed to users automatic by broadcasted message *HubToHubNtf*, which has identical structure as *HubToHubNtf* message.

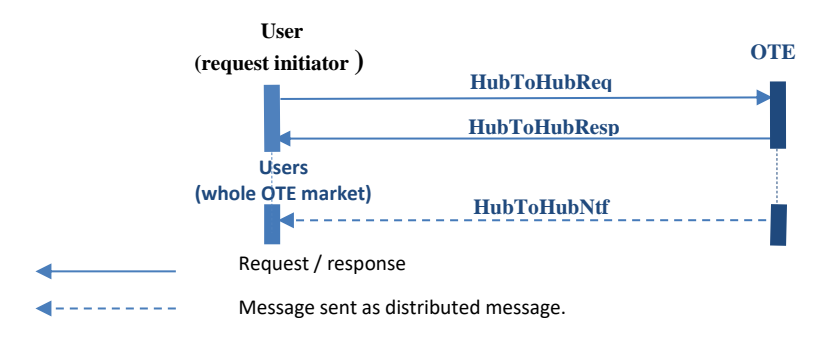

Picture 15 – Sequential scheme of H2H matrix data request

#### <span id="page-17-3"></span><span id="page-17-1"></span>**2.4.11. Request of market area**

To get actual market area data user can send the *MktAreaInfoReq* request. As a response the message *MktAreaInfoRprt* is sent back.

In case of change in any atributes of the OTE market area OTE users are informed by broadcasted message *MktAreaInfoRprt.*

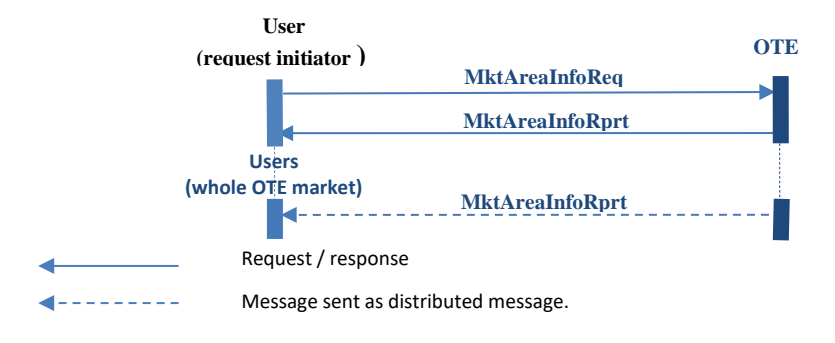

Picture 16 – Sequential scheme of market area request

#### <span id="page-17-4"></span><span id="page-17-2"></span>**2.4.12. Request of delivery area**

To get actual delivery area data user can send the *DlvrAreaInfoReq* request. As a response the message *DlvryAreaInfoRprt* is sent back.

In case of change in any atributes of OTE delivery area are OTE users are informed by broadcasted message *DlvryAreaInfoRprt*.

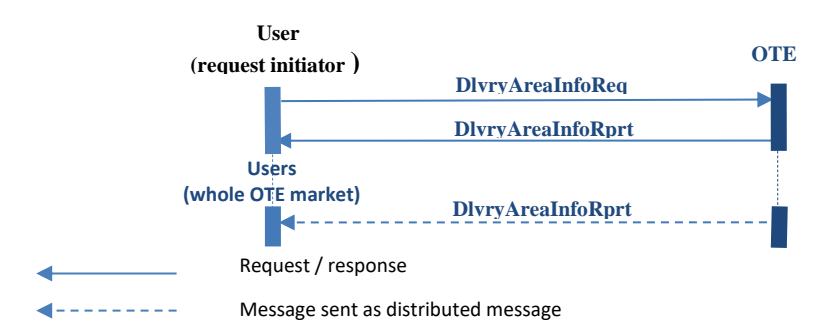

Picture 17 – Sequential scheme of delivery area request

### <span id="page-18-2"></span><span id="page-18-0"></span>2.5. Communication messages

All messages sent between user and IM application have own content of message which is defined through XML format. Description of the individual messages is stated in the following chapters.

### <span id="page-18-1"></span>**2.5.1. General information**

#### **2.5.1.1. AMQP attributes**

AMQP attributes used for communication between client and IM application.

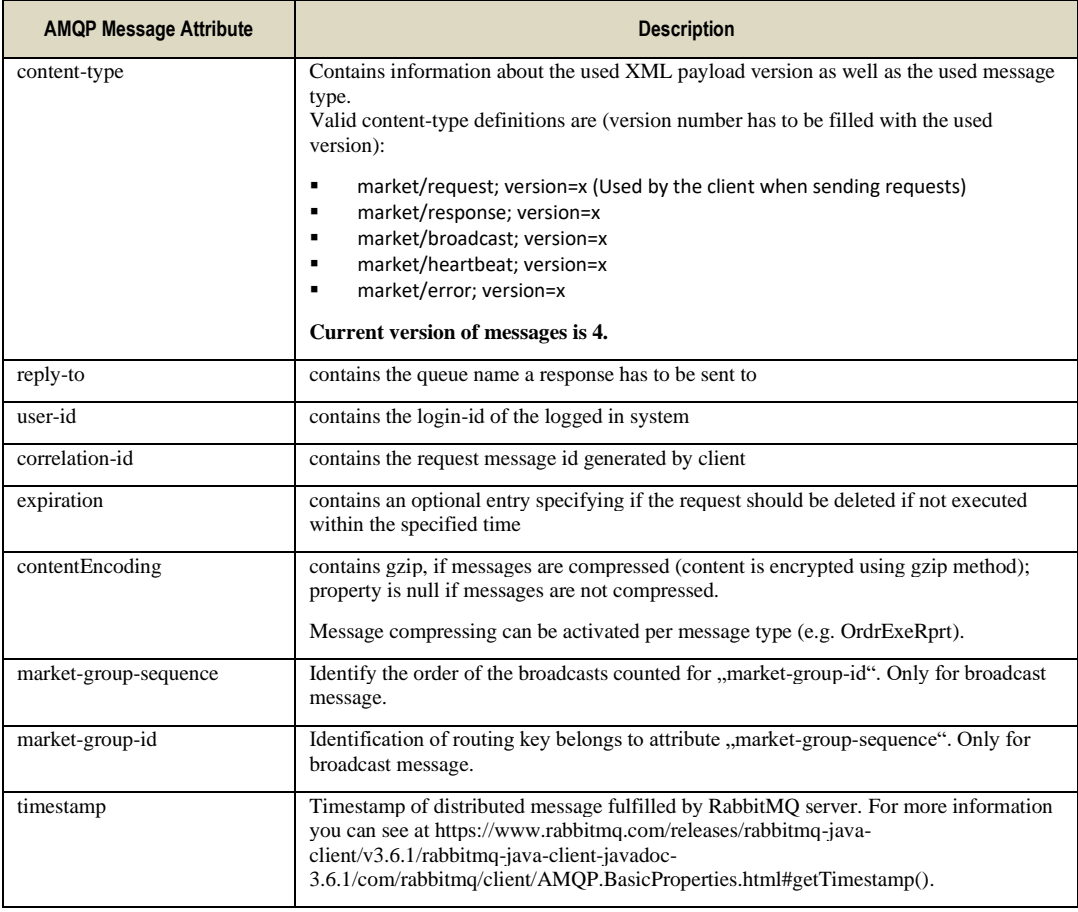

Table 2 – Message attributes according to the AMQP

### **2.5.1.2. XML convention**

In message definition are used the following conventions

- Element tags are used for definition of data structure.
- Data is usually stated in attributes.
- Types:
	- o Elements are highlighted in bold, but attributes are not highlighted in bold
	- o **SE:** Structure Element. Data is not stated among tags but can contain attributes. (grey background in bold)
	- o **CE:** Content Element. Data is put among tags but can also contain attributes (in bold).
	- o **A:** Element attributes.

Element and attribute order is not guaranteed and can be changed.

### **2.5.1.3. Values of volume in messages**

Values of volume are stated in the all messages as integer. Own value is defined by group of attributes in the message ProdInfoRprt *-* decShftQty, *smallestTrdUnit* a *qtyUnit* (see chapter [2.5.5.13\)](#page-36-0).

*DecShftQty* atribute determines position of the decimal point in the entered integer number (for example the value of volume 5200 with the attribute  $decShtOtv = 3$ , means the value 5,200).

*SmallestTrdUnit* attribute determines the smallest step for volume entry (for example: *smallestTrdUnit* = 100 a  $decShtOtv = 3$  means that volume is possible to entry with the step 0,1).

*QtyUnit attribute defines volume unit*

### **2.5.1.4. Values of price in messages**

Values relating to the prices are stated in all messages as integer. Own value is defined by group of attributes in the message ProdInfoRprt *-* decShftPx, *tickSize* and *currency* (see chapter [2.5.5.13\)](#page-36-0).

*DecShftPx* attribute determines position of the decimal point in the entered integer number (for example: the value of volume 3624 with the attribute  $decShiftPx = 2$ , means the value 36,24).

*TickSize* attribute determines the smallest step for price entry (for example: *tickSize* = 1 and  $decShiftPx = 2$ means that price is possible to entry with the step 0,01)

*Currency* attribute defines currency for trading.

### **2.5.1.5. Format of date items in messages**

Date items are defined as "DateTime" types. Format of these items in XML messages is the following:

```
YYYY-MM-DDThh:mm:ssZ (2016-03-18T16:32:03Z)
```
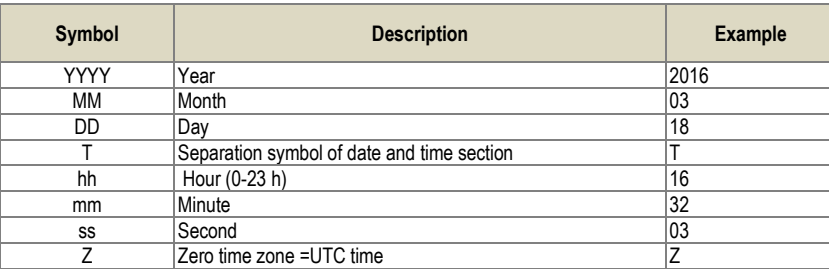

All dates and times are stated only in UTC.

#### **2.5.1.6. Heartbeat**

The heartbeat contains the text message with the attribute "server-timestamp" and "interval-length". Both attributes are in milliseconds, first one represents the difference between the current time and midnight, January 1, 1970 UTC.

Message example: server-timestamp=1468251175238;interval-length=30000

#### <span id="page-20-1"></span>**2.5.1.7. Standard message header**

Each message contains standard header with the following attributes.

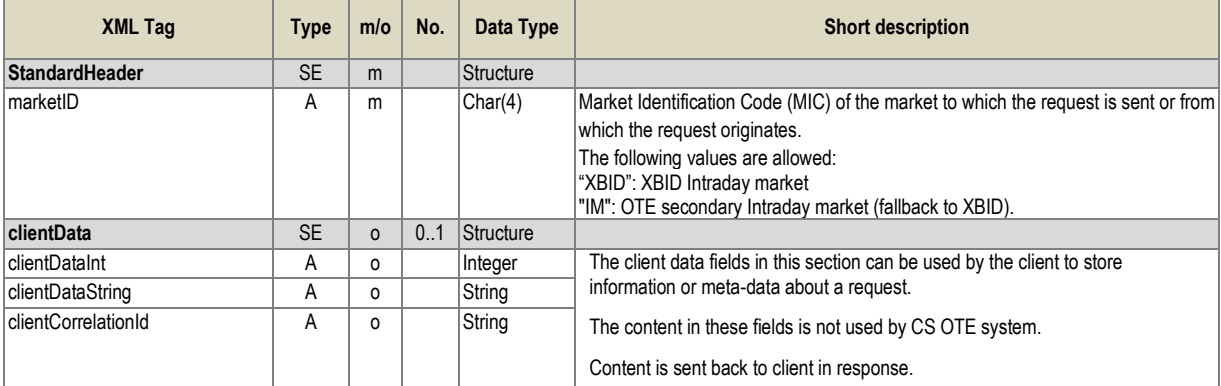

Table 3 – Message header

#### **2.5.1.8. Parameter description of the individual messages**

In the next chapters are defined the following message parameters:

- Type message type
	- o Inquiry Request –request for data
	- o Management request –executive instruction
	- o Broadcast –mass message
- Role message accessibility according to the role
- Routing key message routing to the MQ server
- Message limit max. number of messages of given title within defined time which will be processed for particular user by the server without being rejected. Definition of the formats  $a/b$ .  $a<sup>4</sup>$  represents max. number of messages received in one minute. "b" represents max. number of messages received in one hour. If limit is not stated, then number of messages is not limited. Limit is counted separately for each marketID.

#### <span id="page-20-0"></span>**2.5.2. General requests and responses**

#### **2.5.2.1. Login Request (LoginReq)**

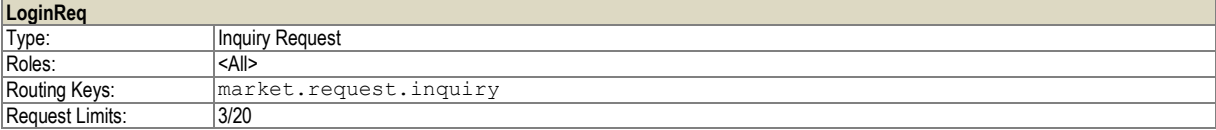

Request for login to the system. The system will respond by message, UserReport".

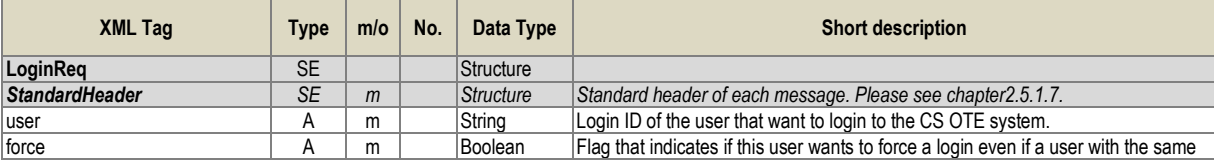

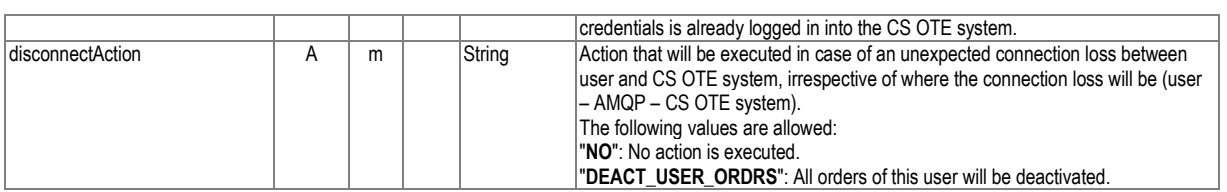

Table 4 – Message structure of the Login Request

## **2.5.2.2. User Report (UserRprt)**

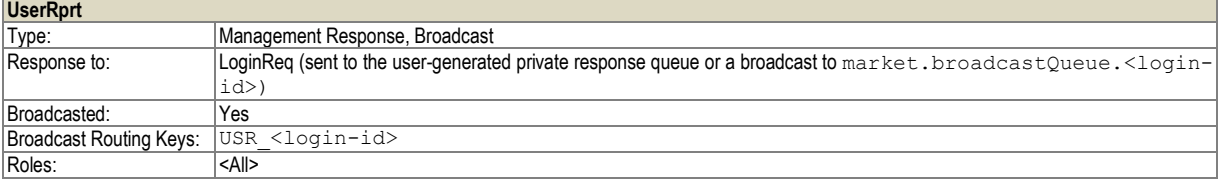

The message contains basic attributes of user. "User Report" is sent back as response to "Login Request" and it is also distributed at change of configuration regarding assigning of user to products.

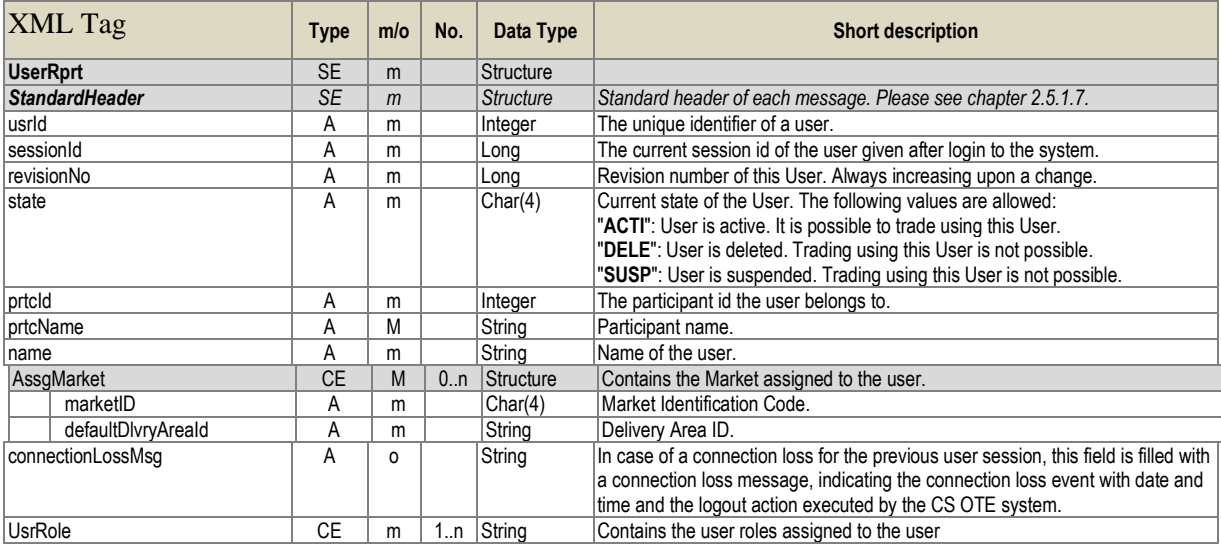

### **2.5.2.3. Logout Request (LogoutReq)**

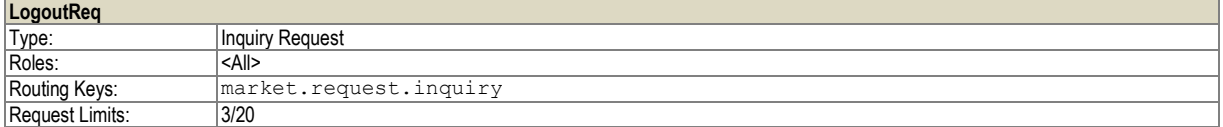

Request for user logout from the system

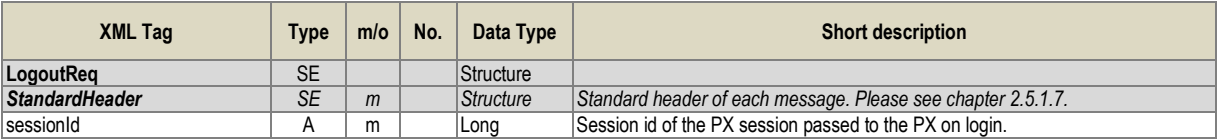

Table 6 –Message structure of the Logout Request

## **2.5.2.4. Logout Report (LogoutRprt)**

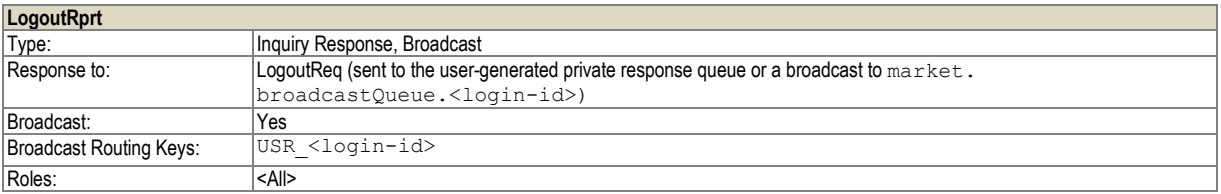

Message about user logout from system is sent as response to the request for logout "Logout Request" or as a broadcast message as consequence of competitive login of the same user with forced login (force=true).

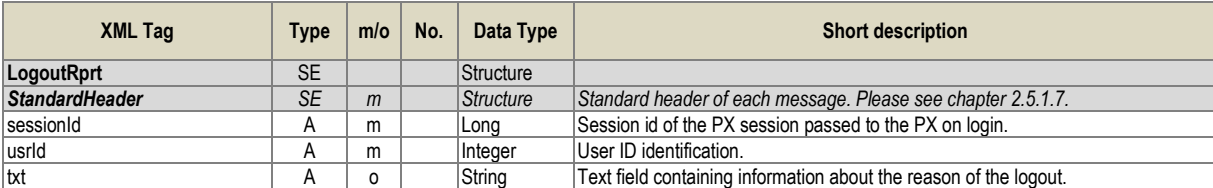

Table 7 – Message structure of the Logout Report

### **2.5.2.5. Acknowledgement Response (AckResp)**

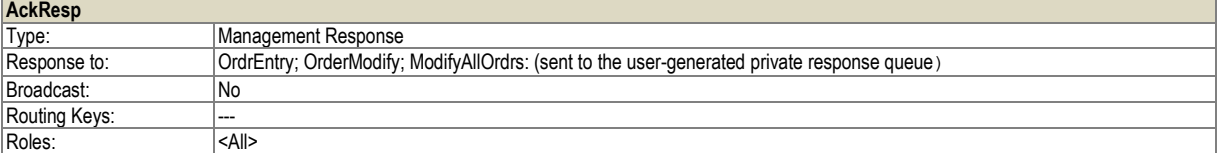

Message confirming receipt of instruction to processing

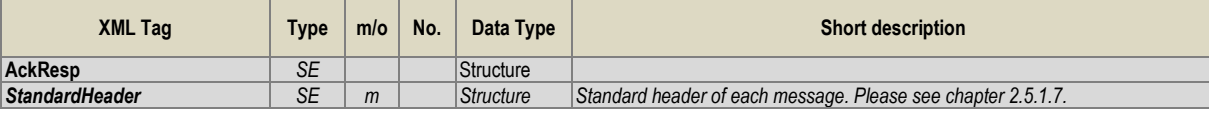

Table 8 – Message structure of the Acknowledgement Report

#### **2.5.2.6. Error Response (ErrResp)**

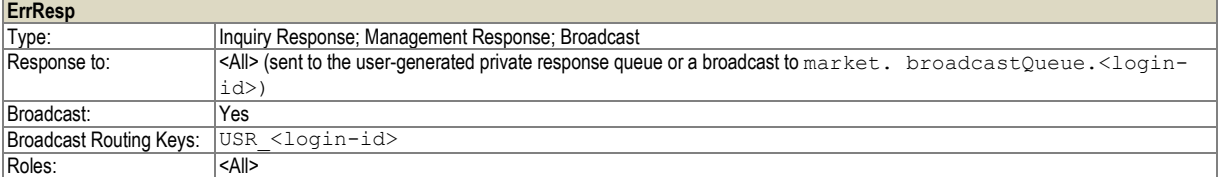

#### Error message distributed in case of unsuccessful execution of instruction/ request

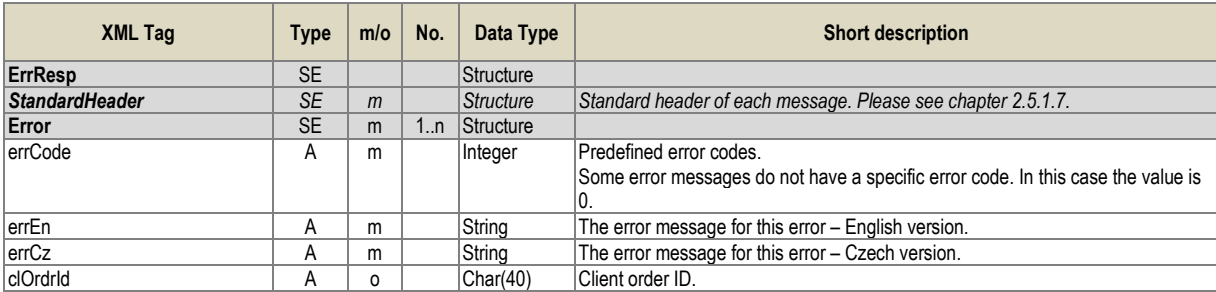

Table 9 – Message structure of the Error Report

## <span id="page-23-0"></span>**2.5.3. Entry and management of bids**

## **2.5.3.1. Order Entry (OrdrEntry)**

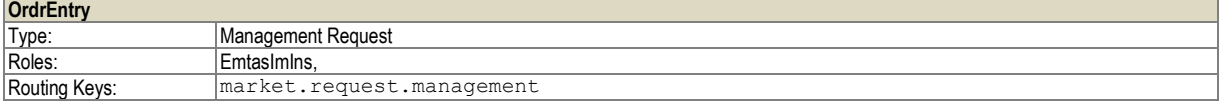

Submission of one or more bids. Max. number of bids within one message is 25.

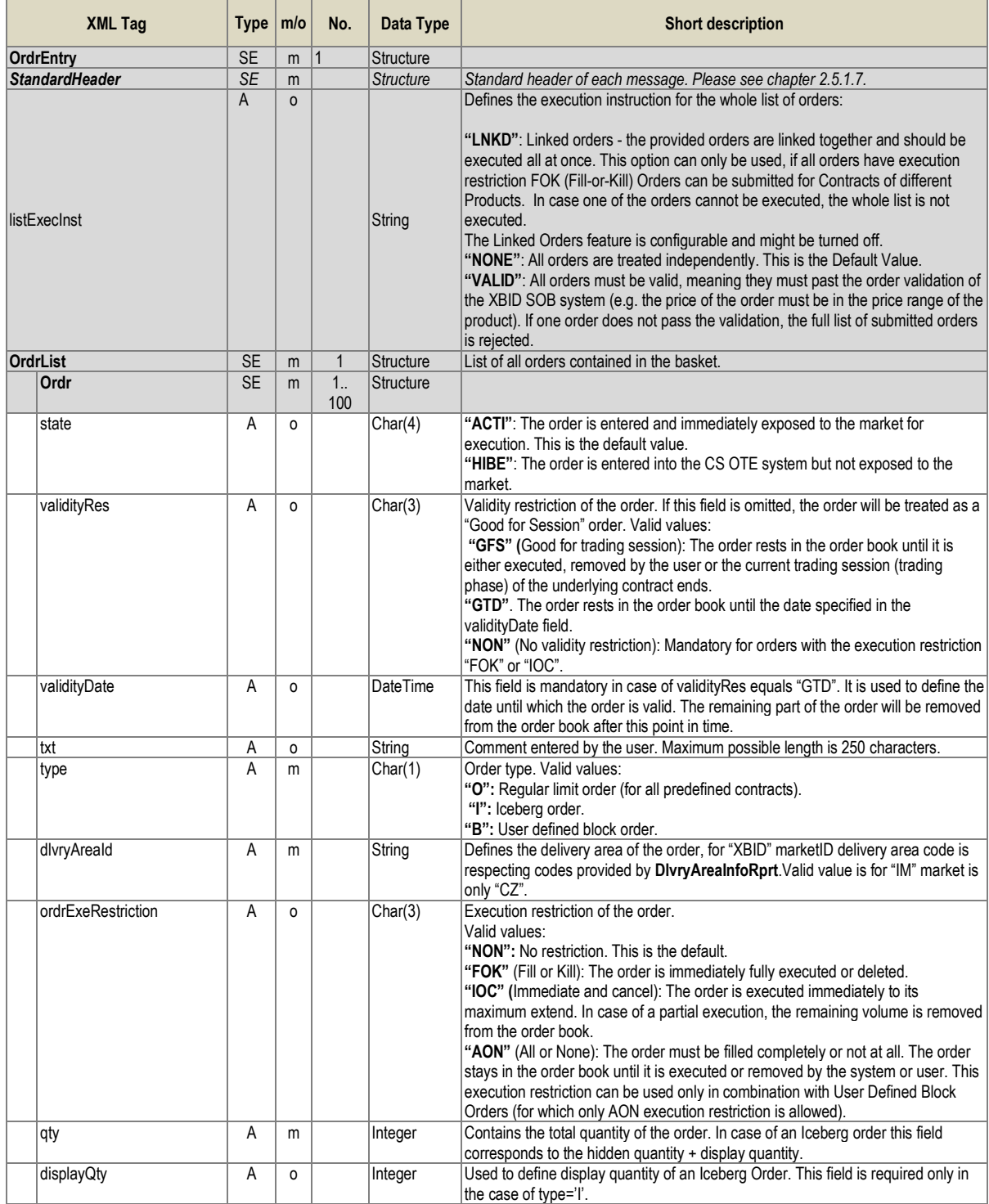

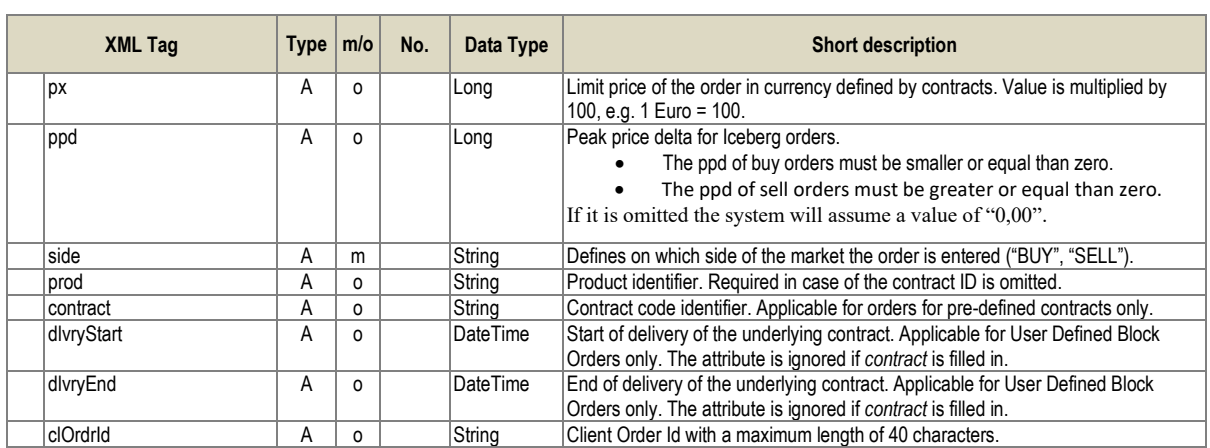

Table 10 – Message structure of the Order Entry Message

### **2.5.3.2. Order Modify (OrdrModify)**

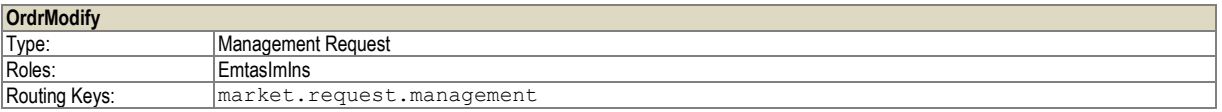

Message for modification of one or more bids. Max. number of bids within one message is 25. In case of bid activation/deactivation on primary XBID market it is not possible to change other attributes of the bid.

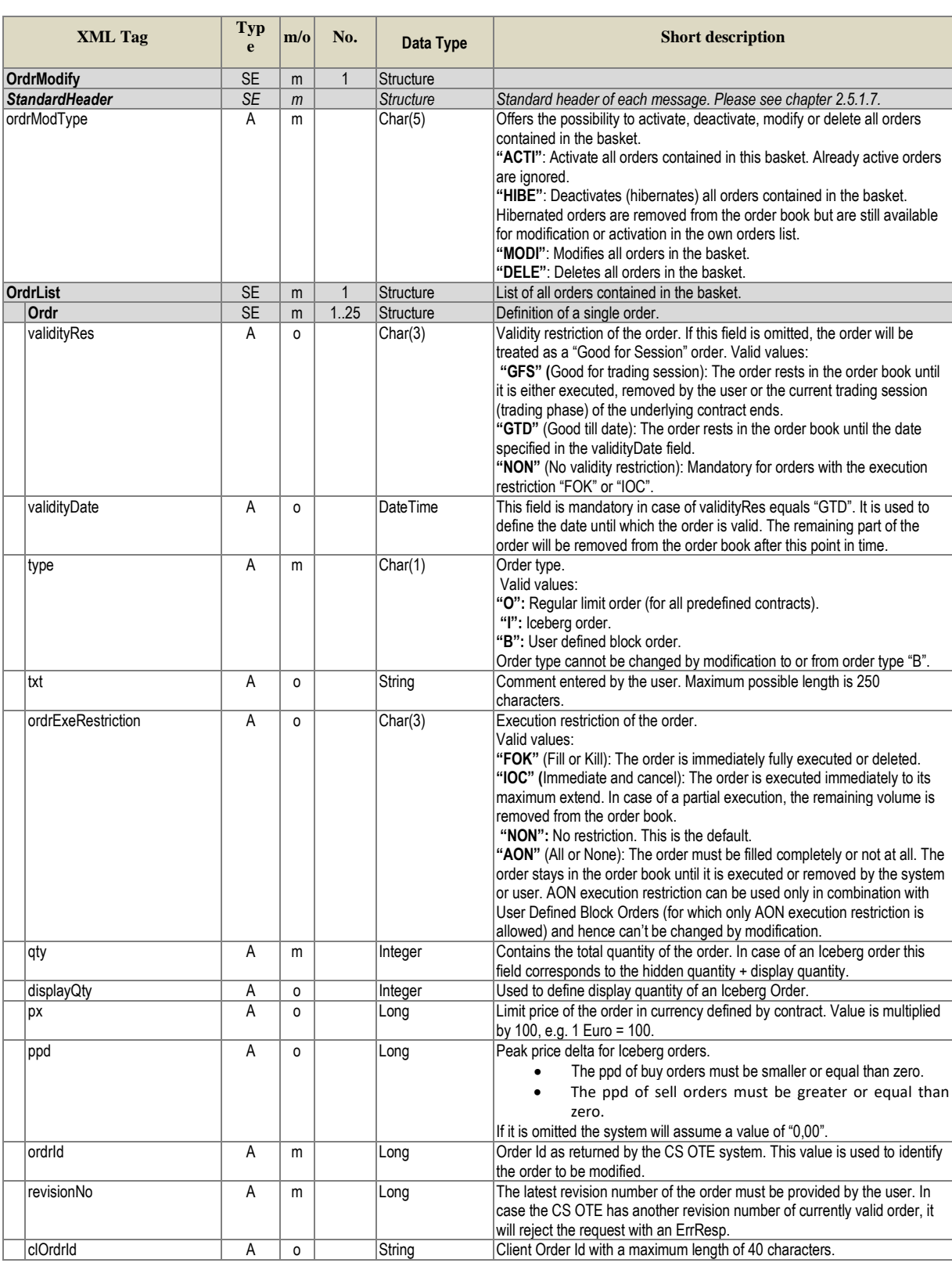

### Table 11 – Message structure of the Order Modify Message

## **2.5.3.3. Order Request (OrdrReq)**

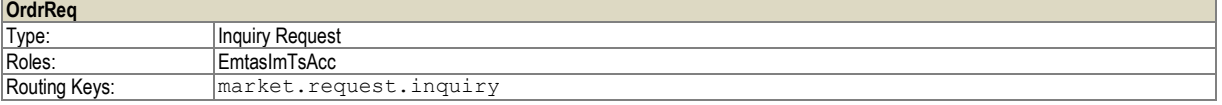

Request Limits: | 5/30

#### Request for status of own bids

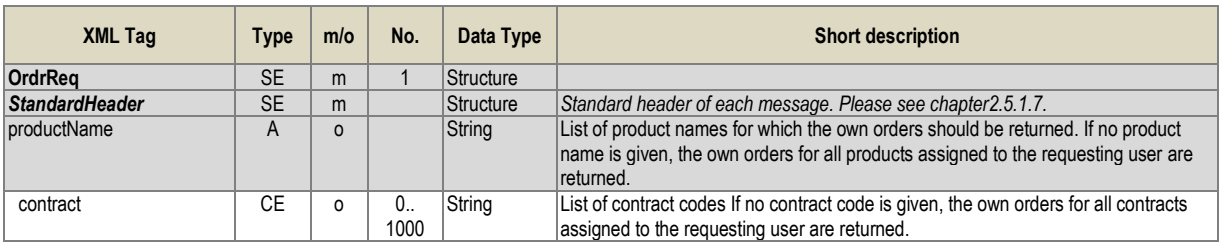

Table 12 – Message request of the Order Request

### **2.5.3.4. Order Execution Report (OrdrExeRprt)**

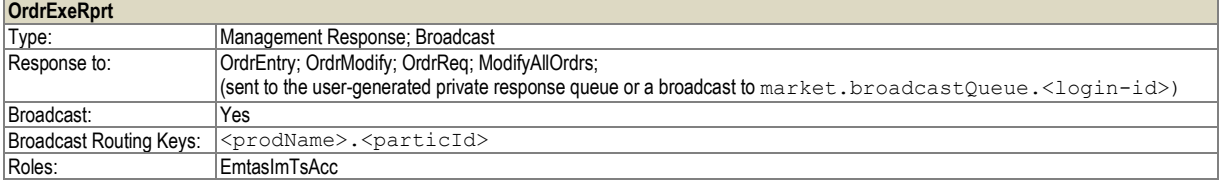

Message on the successful bid modification. The message is sent to market participants in the following cases:

- successful bid entry
- successful bid modification
- bid partially or totally traded
- as response of the request for bid (only in this case is sent to the private queue for responses, in other case is sent to the queue for the mass messages)

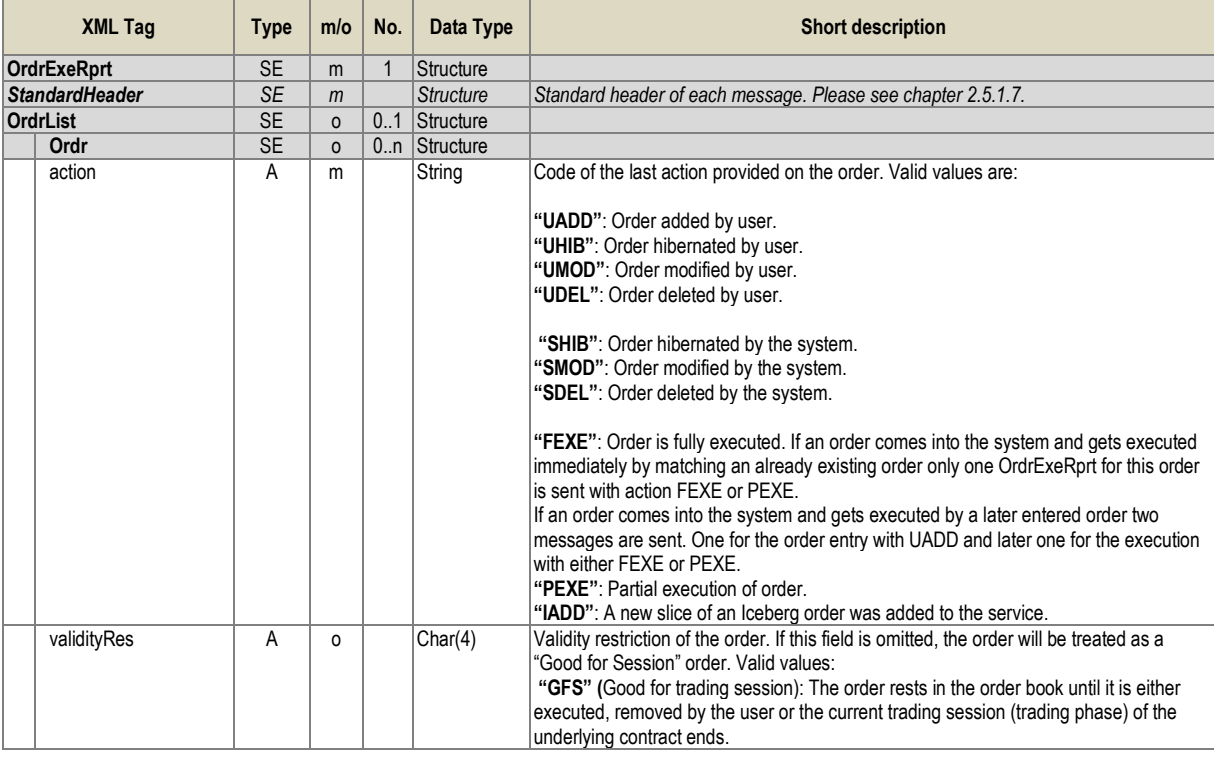

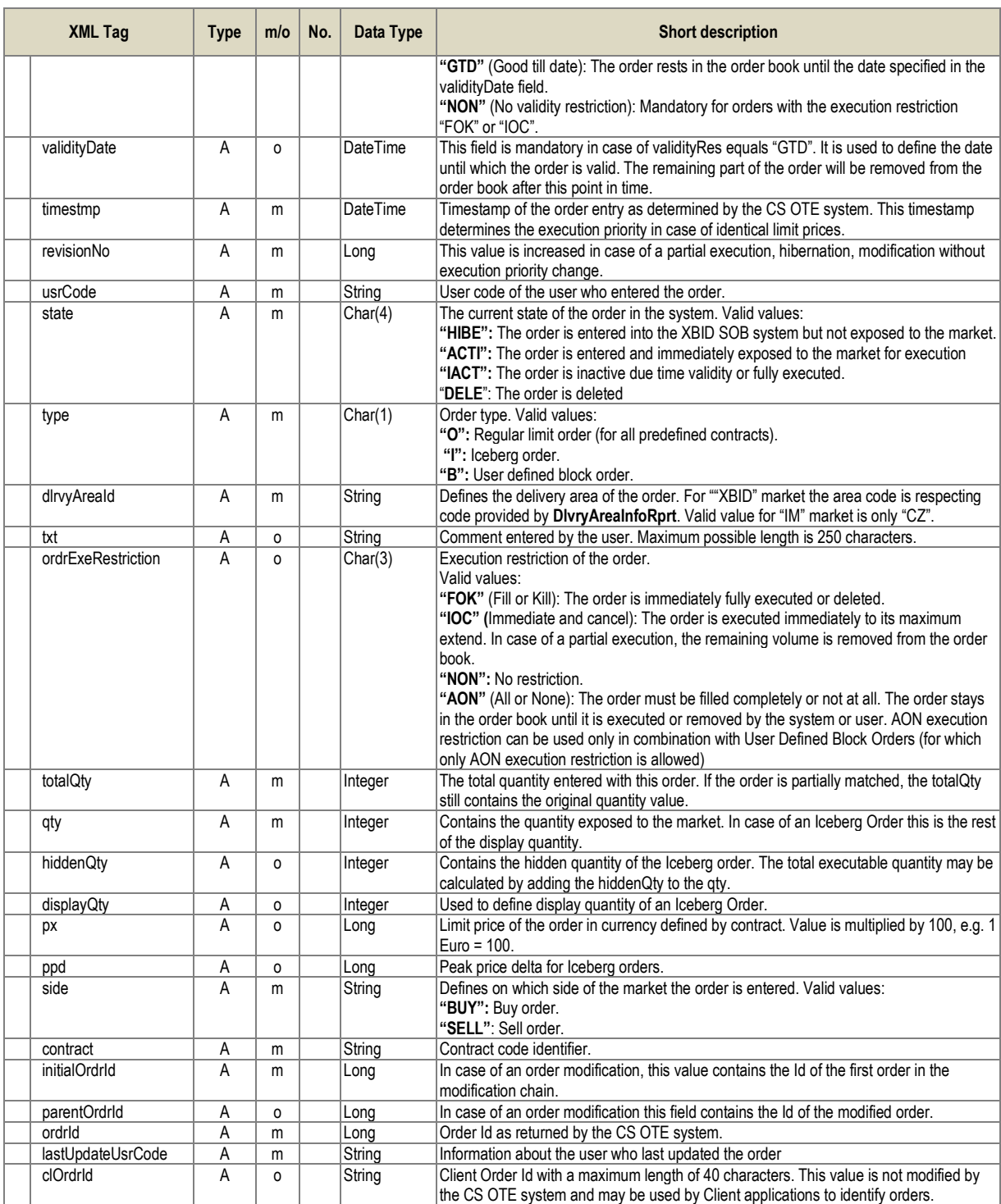

Table 13 – Message structure of the Order Execution Report

## **2.5.3.5. Modify All Orders (ModifyAllOrdrs)**

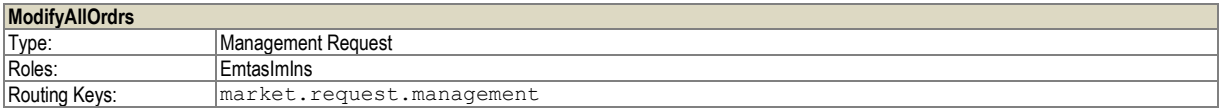

Message for mass bid activation, deactivation and cancellation.

| <b>XML Tag</b>         | <b>Type</b> | m/o          | No.        | Data Type        | <b>Short description</b>                                                                                                    |                                      |
|------------------------|-------------|--------------|------------|------------------|----------------------------------------------------------------------------------------------------|--------------------------------------|
| <b>ModifyAllOrders</b> | <b>SF</b>   |              |            | Structure        |                                                                                                    |                                      |
| <b>StandardHeader</b>  | <b>SE</b>   | $\mathsf{m}$ |            | <b>Structure</b> | Standard header of each message. Please see chapter 2.5.1.7.                                                                                                    |                                      |
| prtcld                 | А           | 0            |            | String           | Unique identifier of a partic.                                                                                                    | One and only one of these attributes |
| usrld                  | Α           | 0            |            | Integer          | Unique identifier of a user.                                                                                                    | must be supplied.                    |
| ordrModType            | A           | m            |            | Char(4)          | Modification type for the orders:<br>"ACTI": Activate all orders. Already active orders are ignored.<br>"HIBE": Deactivates (hibernates) all orders. Hibernated orders are removed<br>from the order book but are still available for modification or activation in the<br>own orders list.<br>$\epsilon$<br>"DELE": Deletes all orders.                                                                   |                                      |
| prodName               | E           | 0            | 0.100      | String           | Only orders for the given products will be modified.                                                                                                    |                                      |
| dlvryAreald            | F           | 0            | 0n         | String           | Orders for the given usrld and list of DA's in dlvryAreald will be Deactivated or<br>Deleted.<br>This element can only be supplied when usrld is provided in the message.<br>If left out all delivery areas assigned to usrld are affected.<br>If supplied, then for "XBID" marketID the delivery area code is respecting code<br>provided by DivryArealnfoRprt. Valid value for "IM" market is only "CZ". |                                      |
| contract               | <b>CE</b>   | 0            | 10<br>1000 | String           | List of contract codes If no contract code is given, the own orders for all<br>contracts assigned to the specified participant or user are changed.                                                                                                    |                                      |

Table 14 – Message structure of the Modify All Orders Message

### <span id="page-28-0"></span>**2.5.4. Management of IM Trades**

### **2.5.4.1. Trade Recall Request (TradeRecallReq)**

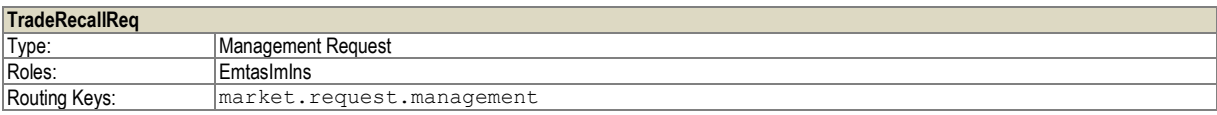

This message is used for Trade Recall request. Request can be sent for national or international trade by one of the trade participants. Message contains trade identifier and trade version.

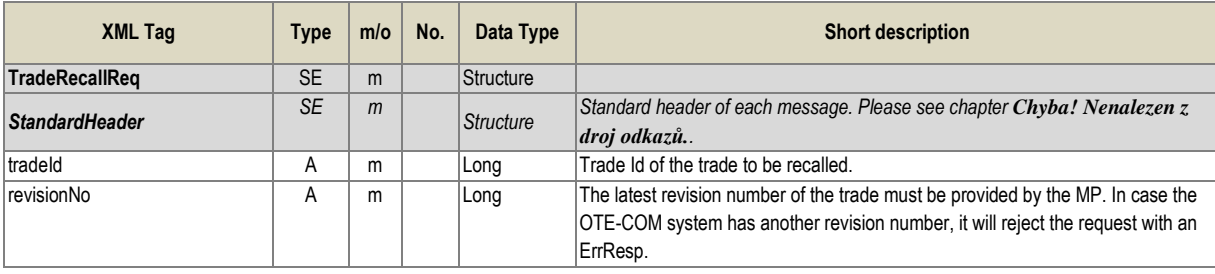

Table 15 – Message structure of the Trade Recall Request

*Note: The Trade Recall communication scenario is not yet available*

## <span id="page-28-1"></span>**2.5.5. Market information**

### **2.5.5.1. Public Order Books Request (PblcOrdrBooksReq)**

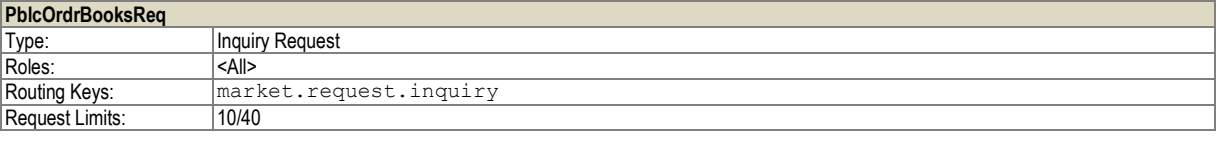

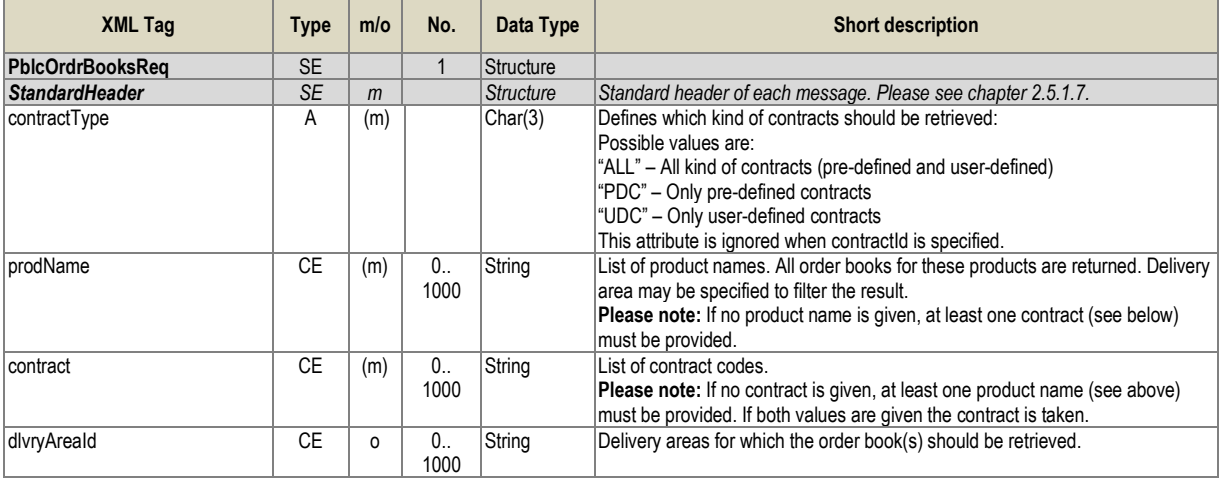

Request for notice board of the requested contract.

Table 16 –Message structure of the Public Order Books Request

### **2.5.5.2. Public Order Books Response (PblcOrdrBooksResp)**

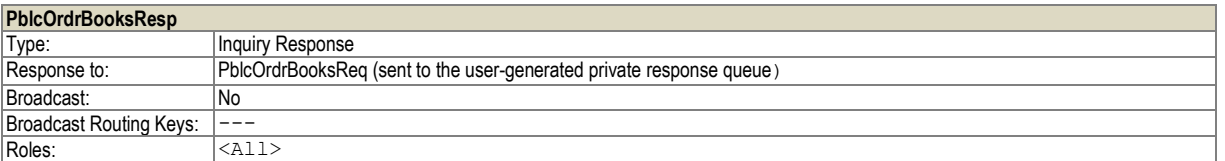

Public information on the current bids of given contract.

Message is distributed as response to the request "Public Order Book Request".

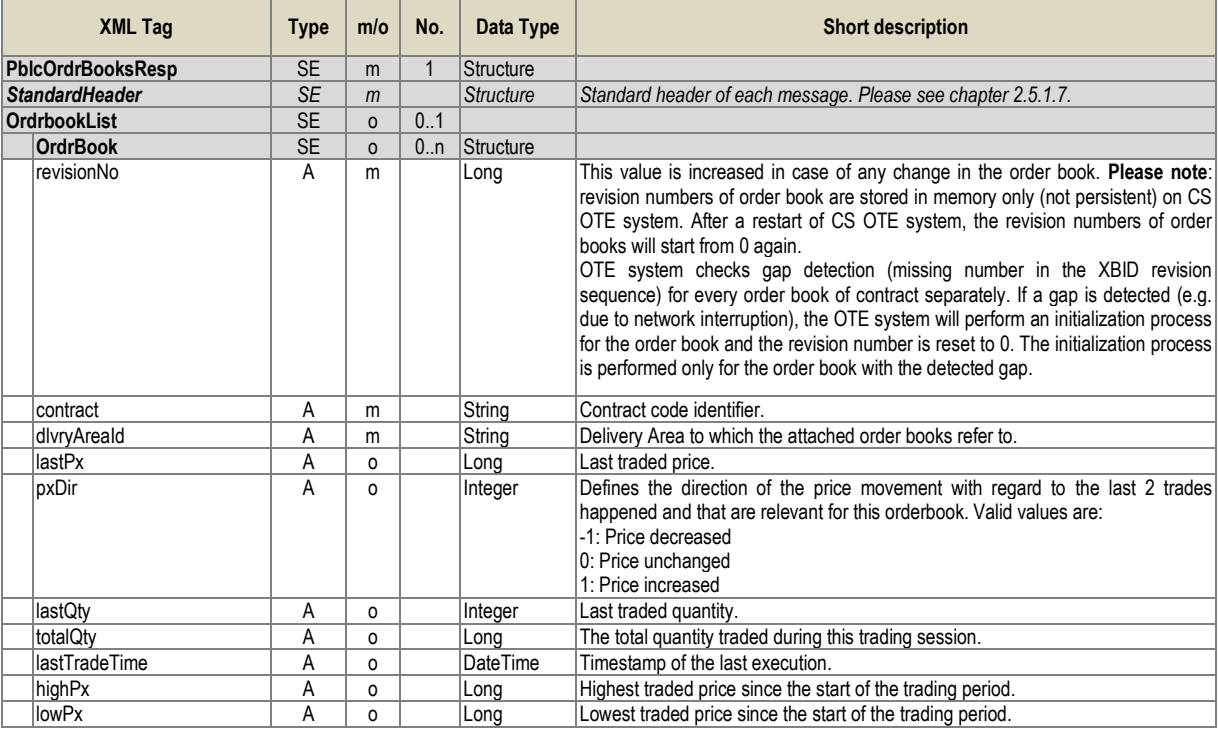

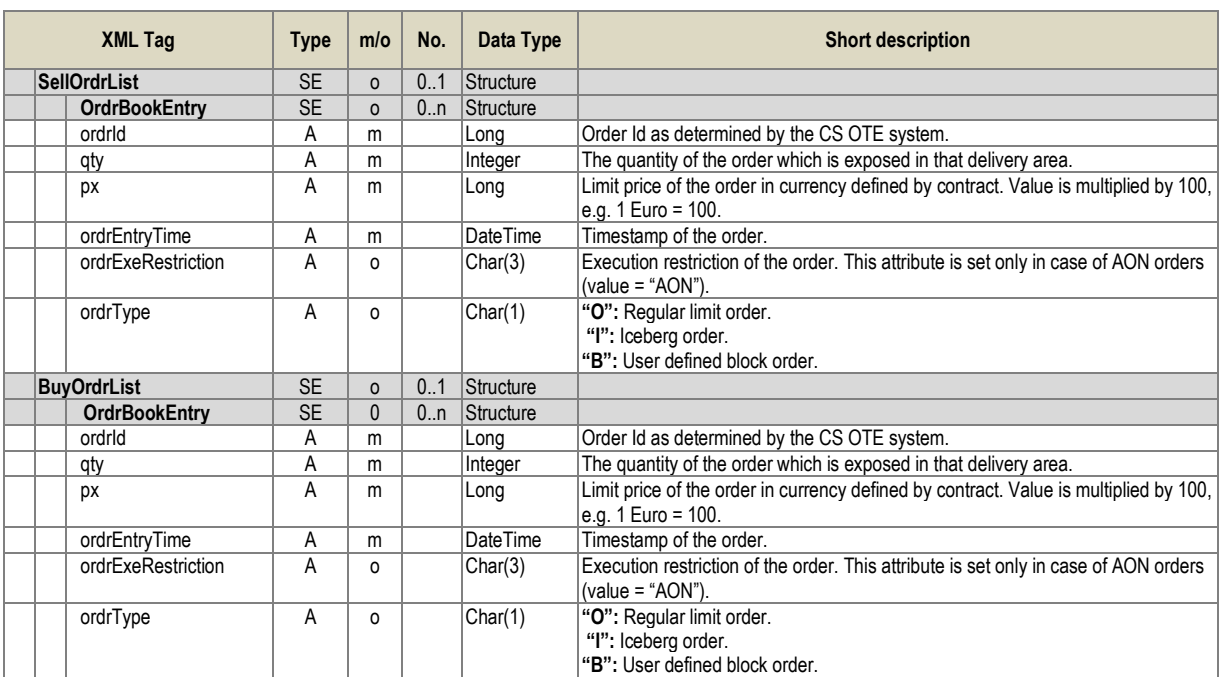

Table 17 – Message structure of the Public Order Books Report

#### **2.5.5.3. Public Order Books Delta Report (PblcOrdrBooksDeltaRprt)**

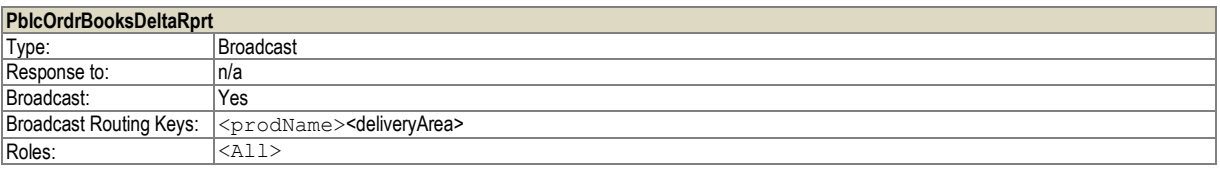

The message Public Order Book Delta Report is sent at bid entry or at change of the active bid. The message contains all changed bids from the moment when was distributed the previous message *PblcOrdrBooksDeltaRprt* for the given contract.

The message format is the same with the message *PblcOrdrBooksResp*.

#### **2.5.5.4. Message Request (MsgReq)**

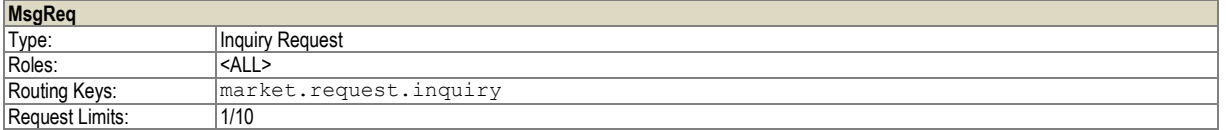

Request for messages of the trading system which were created by the trading system in the past. It is possible to enquire for the messages created in the actual and/or previous calendar day

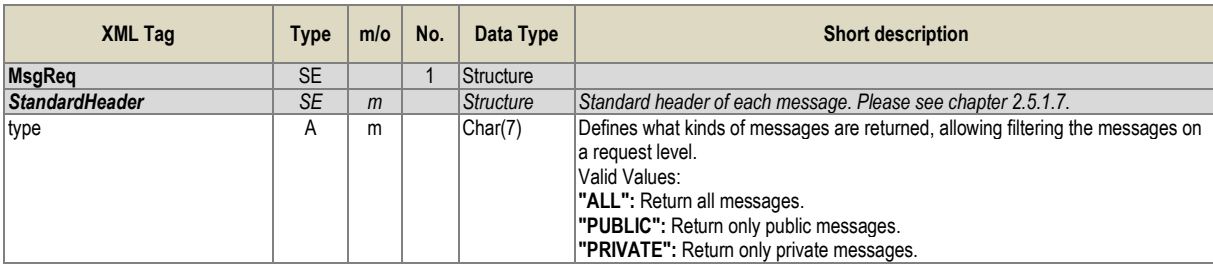

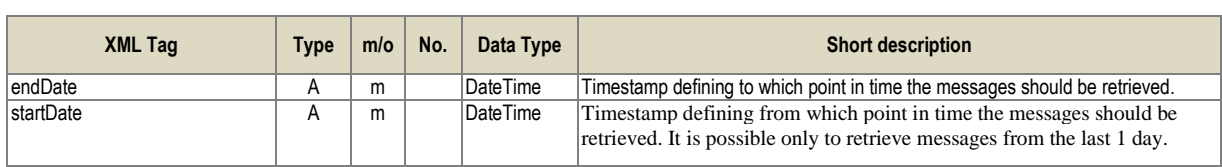

Table 18 – Message structure of the Message Request

## **2.5.5.5. Message Report (MsgRprt)**

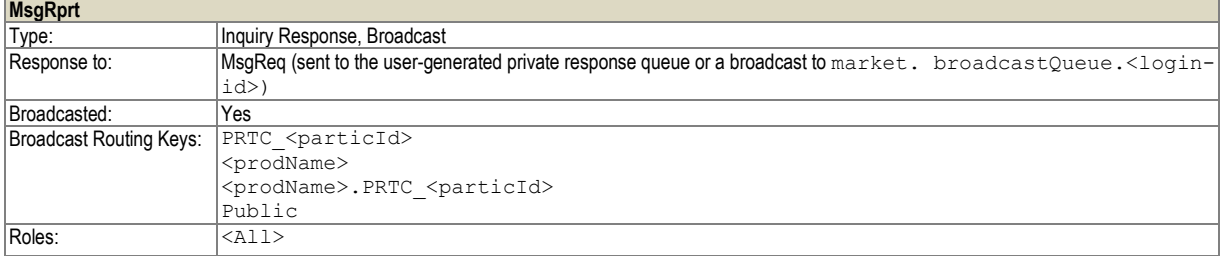

Messages from the trading system are sent as response of the request for messages "Message Request" and then are distributed at creation of a new message in the trading system.

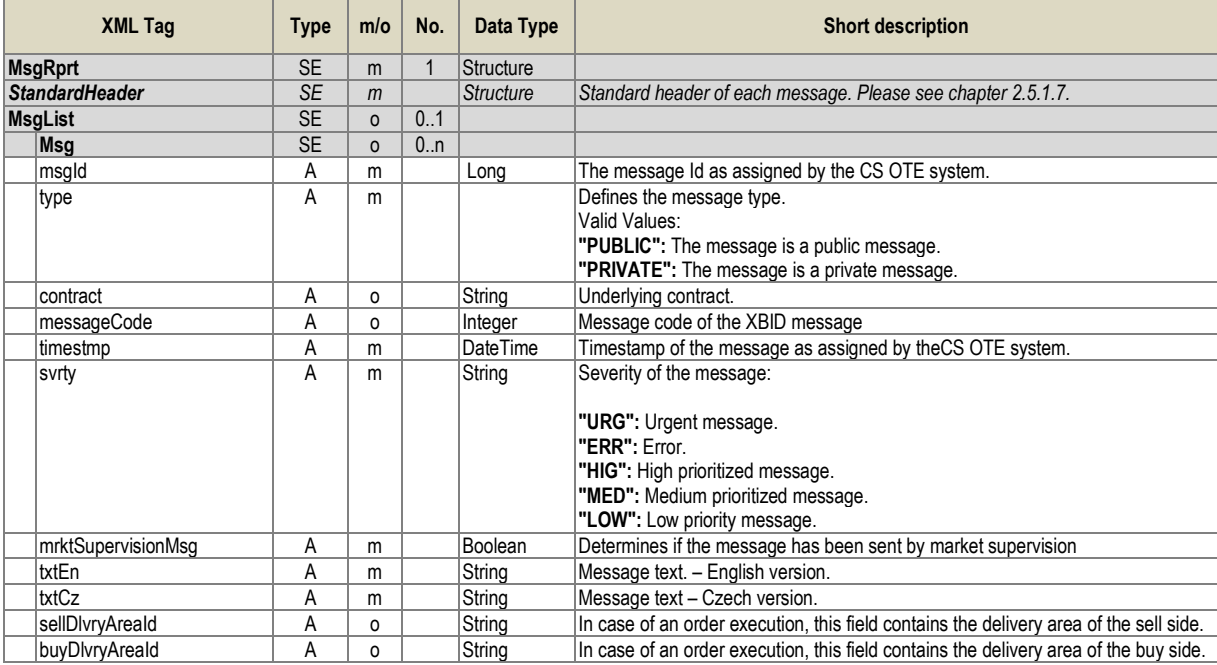

Table 19 –Message structure of the Message Report

### **2.5.5.6. Trade Capture Request (TradeCaptureReq)**

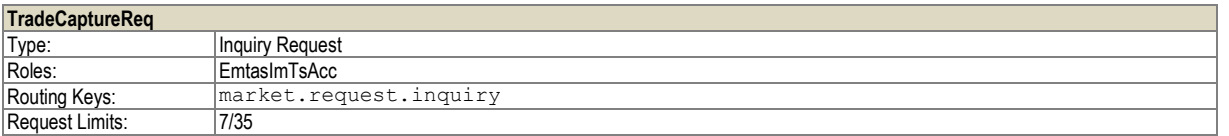

The request for own trades. It is possible to enquire max. up to 7 days retroactively with the max. date time interval 24 hours. In case of incorrect entry parameters the response "ErrResp" is sent back.

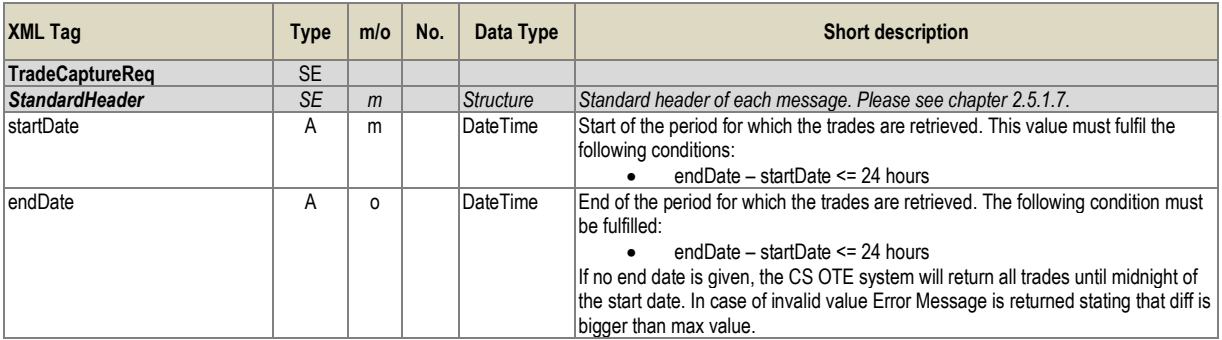

Table 20 – Message structure of the Trade Capture Request

## **2.5.5.7. Trade Capture Report (TradeCaptureRprt)**

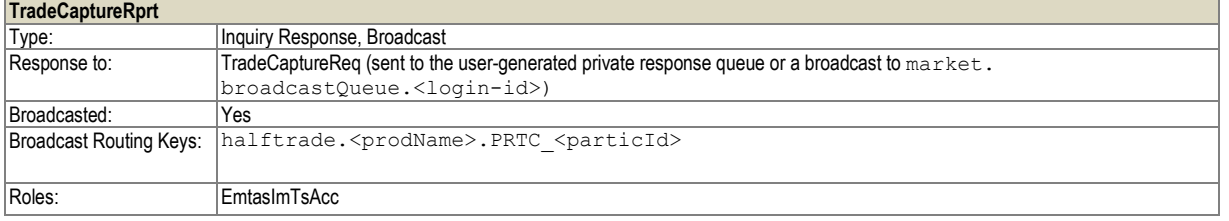

Message of trade creation/modification is sent to the both participants of the given trade (eventually to one of them, if it is cross border trade) and for each receiver it is fulfilled only this part of the trade which relates to him. The message is also sent as a response to "Trade Capture Request" and Trade Recall Request".

Message is sent also in case of:

- Request for cancelling international CZ trade initiated from different country at XBID central solution level – trade state is changed
- Cancelling a trade by central XBID solution

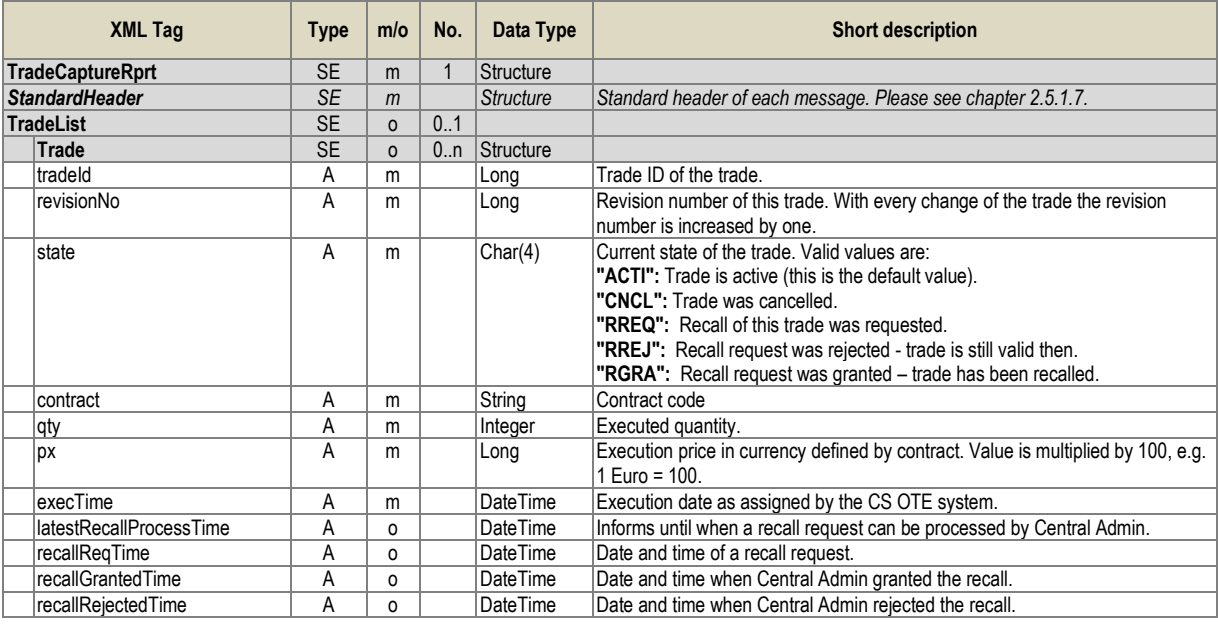

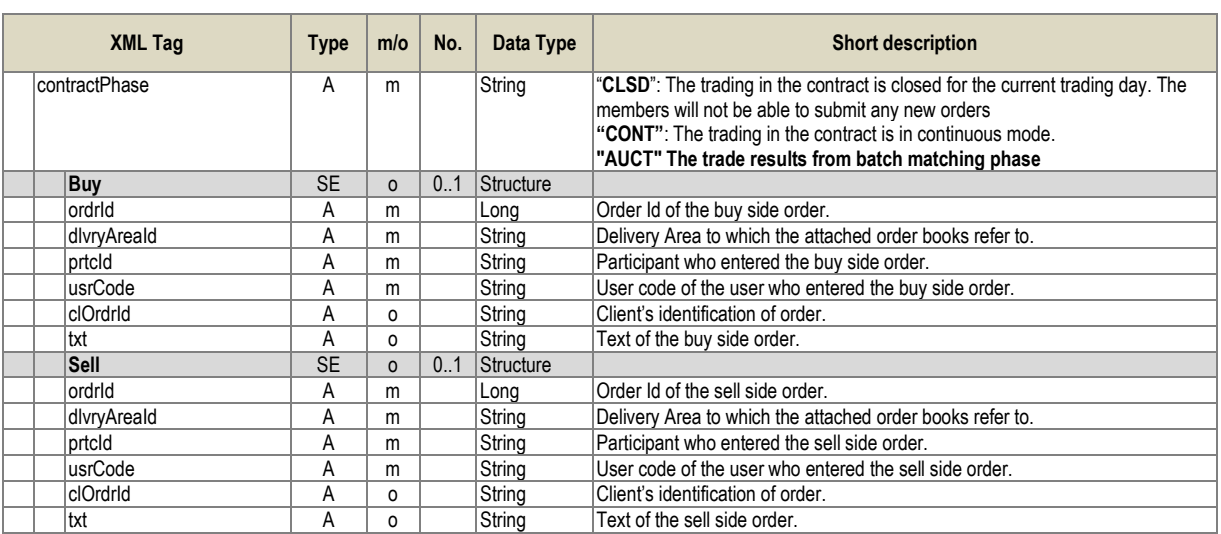

Table 21 – Message structure of the Trade Capture Report

## **2.5.5.8. Public Trade Confirmation Request (PblcTradeConfReq)**

![](_page_33_Picture_411.jpeg)

Request for public information about created trades. It is possible to enquire max. up to 7 days retroactively with the max. date time interval 24 hours. In case of incorrect entry parameters, the response  $\overrightarrow{E}$ FrrResp" is sent back.

![](_page_33_Picture_412.jpeg)

Table 22 – Message structure of Public Trade Confirmation Request

### **2.5.5.9. Public Trade Confirmation Report (PblcTradeConfRprt)**

![](_page_33_Picture_413.jpeg)

Message on trade creation. The message is distributed to all users who have assigned contract on which the trade was created. The message is also sent as response to "Public Trade Confirmation Request".

![](_page_34_Picture_384.jpeg)

Table 23 – Message structure of the Public Trade Confirmation Report

#### **2.5.5.10. Contract Information Request (ContractInfoReq)**

![](_page_34_Picture_385.jpeg)

Request for contract. It is possible to enquire max. up to 7 days retroactively. In case of incorrect entry parameters, the response "ErrResp" is sent back.

![](_page_34_Picture_386.jpeg)

Table 24 – Message structure of the Contract Information Request

![](_page_35_Picture_406.jpeg)

### **2.5.5.11. Contract Information Report (ContractInfoRprt)**

Information on contracts. The message is distributed in case of the attribute change at contract or as response to the request "Contract Information Request".

![](_page_35_Picture_407.jpeg)

Table 25 – Message structure of the Contract Information Report

### **2.5.5.12. Product Information Request (ProdInfoReq)**

![](_page_35_Picture_408.jpeg)

Request for detailed information on products

![](_page_35_Picture_409.jpeg)

Table 26 – Message structure of the Product Information Request

## <span id="page-36-0"></span>**2.5.5.13. Product Information Report (ProdInfoRprt)**

![](_page_36_Picture_435.jpeg)

Detailed information on product as response to "Product Information Request".

In relation to ContractInfoReq enabling to request contacts only 7 days in the past, the response contains only revisions of products that contract with the oldest delivery date can reference.

The response can contain more than one revision of product with the same name, unique identification is combination of a name and revision number.

![](_page_36_Picture_436.jpeg)

Table 27 – Message structure of the Product Information Report

### **2.5.5.14. Market State Request (MktStateReq)**

![](_page_36_Picture_437.jpeg)

Request for the current market status. The requested market is specified in the header of message "StandardHeader"

![](_page_36_Picture_438.jpeg)

Table 28 – Message structure of the Market State Request

### **2.5.5.15. Market State Report (MktStateRprt)**

![](_page_37_Picture_350.jpeg)

Current information on about trading status on market. The message is distributed in case of change of the market status and then as response to the request "Market State Request".

![](_page_37_Picture_351.jpeg)

Table 29 – Message structure of the Market State Report

## **2.5.5.16. Hub-to-Hub ATC Matrix Request (HubToHubReq)**

![](_page_37_Picture_352.jpeg)

Request is used to get capacity data in form of H2H matrix.

![](_page_37_Picture_353.jpeg)

Table 30 – Message structure of the Hub-to-Hub ATC Matrix Request

### **2.5.5.17. Hub-to-Hub Matrix Report (HubToHubResp)**

![](_page_37_Picture_354.jpeg)

Message is sent as a response for Hub-to-Hub Matrix Request. In this case it is sent to the private response queue of the user who sent the *HubToHubReq*.

![](_page_38_Picture_447.jpeg)

Table 11 – Message structure of the Hub-to-Hub Matrix Report

### **2.5.5.18. Hub-to-Hub Notification (HubToHubNtf)**

![](_page_38_Picture_448.jpeg)

Message is sent automatically every time the capacity data of H2H matrix are changed (e.g. international trade is created or explicit capacity allocation is made).

![](_page_38_Picture_449.jpeg)

Table 2 – Message structure of the Hub-to-Hub Matrix Report

### <span id="page-38-0"></span>**2.5.6. Reference data of IM market**

This chapter is about structure of messages with information about delivery area and market area. Only data for CZ market area and CZ delivery area are provided from XBID central solution to OTE, thereby OTE users are capable to get only CZ delivery area and CZ market area related data.

### **2.5.6.1. Delivery Area Information Request (DlvryAreaInfoReq)**

![](_page_38_Picture_450.jpeg)

![](_page_39_Picture_383.jpeg)

Table 3 – Message structure of the Delivery Area Information Request

### **2.5.6.2. Delivery Area Information Report (DlvryAreaInfoRprt)**

![](_page_39_Picture_384.jpeg)

Message is broadcasted every time some of the attributes of delivery area are changed. Also, it is sent back as a response to the Delivery Area Information Request.

![](_page_39_Picture_385.jpeg)

Table 4 – Message structure of the Delivery Area Information Report

### **2.5.6.3. Market Area Information Request (MktAreaInfoReq)**

![](_page_39_Picture_386.jpeg)

The message is used to get information about CZ Market Area.

![](_page_39_Picture_387.jpeg)

Table 35 – Message structure of the Market Area Information Request

### **2.5.6.4. Market Area Information Report (MktAreaInfoRprt)**

![](_page_40_Picture_303.jpeg)

Message is broadcasted every time one of the attributes of Market area is changed. Message is also sent back as a response to the Market Area Information Request.

![](_page_40_Picture_304.jpeg)

Table 5 – Message structure of the Market Area Information Report

### <span id="page-40-0"></span>2.6. New scenarios for the current way of automatic communication through the communication server KSP/KSM

#### <span id="page-40-1"></span>**2.6.1. Setup/change/response to the new offline limit**

Current status of offline limit, including other values, will return adjusted report of current status of the limits in the present structure SFVOTLIMITS.

The new structure SFVOTSETTINGS will serve for the offline limit setup through automatic communication (KSP). Except a standard header and receiver/sender identification will contain:

SFVOTSETTINGS/Setting –main encasing data element

SFVOTSETTINGS/Limit –main element for limit setup

SFVOTSETTINGS/Limit@type –limit type, enumerative type, at present only at the IM/BaIM markets.

SFVOTSETTINGS/Limit@value –new value for the given limit in CZK

#### Example of the limit setup for 20 000 CZK:

```
<?xml version="1.0" encoding="UTF-8" standalone="yes"?>
<SFVOTSETTINGS answer-required="false" date-time="2015-06-24T12:41:08+02:00" dtd-release="1" dtd-
version="1" id="123" message-code="475" xmlns="http://www.ote-cr.cz/schema/sfvot/settings">
     <SenderIdentification id="8591824000007" coding-scheme="14"/>
    <ReceiverIdentification id="8591824000007" coding-scheme="14"/>
    <Setting>
         <Limit type="VDT/VT" value="20000"/>
     </Setting>
</SFVOTSETTINGS>
```
The response will contain the structure RESPONSE with the message code 477 and in case of successful performing also data transcript in the form of current status of limits (SFVOTLIMITS with the message code 476). The current return codes from financial report area will be partially used.

![](_page_41_Picture_192.jpeg)

### <span id="page-41-0"></span>**2.6.2. Message on transfer of part of the offline limit into online**

At changing of part of the offline limit to online as stated in the chapter 8.2.2.2. Trade creation – all traded – online FS security for BKO side, utilization of instruction in offline < trade utilization in online for B, it will be necessary to inform participant on this status through the automatic communication as well. Information sent to the participants will be the following:

- Moved financial amount from the IM limit into online (CZK)
- Remaining amount of the IM limit (CZK)
- Remaining free financial resources at the IM security (CZK)
- ID of a trade which caused this transfer
- Trade delivery date

For this purpose will serve the new structure SFVOTLIMITCHANGE. It will be sent in an unsolicited way through the KSP. Beside a standard header and receiver/sender identification will contain:

SFVOTLIMITCHANGE/Limits –main encasing data element

SFVOTLIMITCHANGE/Limits@trade-date –trade delivery date

SFVOTLIMITCHANGE/Limits@trade-id –trade id

SFVOTLIMITCHANGE/Limit –main limit element

SFVOTLIMITCHANGE/Limit@type –limit type, enumerative type, at present only at the IM/BaIM markets.

SFVOTLIMITCHANGE/Limit@value –new value for a given limit in CZK

SFVOTLIMITCHANGE/Limit@moved –Resources moved to another type in CZK (for IM/BaIM markets until the online utilization of short – term trades)

SFVOTLIMITCHANGE/Limit@free – free resources for a given limit in CZK

#### Example:

<?xml version="1.0" encoding="UTF-8" standalone="yes"?>

<SFVOTLIMITCHANGE answer-required="false" date-time="2015-06-24T12:41:08+02:00" dtd-release="1" dtdversion="1" id="123" message-code="478" xmlns="http://www.ote-cr.cz/schema/sfvot/limitchange">

<SenderIdentification id="8591824000007" coding-scheme="14"/>

<ReceiverIdentification id="8591824000007" coding-scheme="14"/>

<Limits trade-id="237445" trade-date="2015-08-31">

<Limit type="VDT/VT" value="15000" moved="5000" free="1280"/>

</Limits>

</SFVOTLIMITCHANGE>

## <span id="page-43-0"></span>**3. USE OF AN ELECTRONIC SIGNATURE**

Messages are transferred between client´s application and backend system in the XML form and are by reason of integrity and incontestability ensuring secured by the electronic signature.

Electronic signature is inserted into following messages (see XSD templates in chapter 4)

- OrdrModify
- **OrdrEntry**
- ModifyAllOrdrs

Electronic signature is created in the form of the Enveloped XML signature [\(http://www.ietf.org/rfc/rfc3275.txt\)](http://www.ietf.org/rfc/rfc3275.txt), i.e. the Signature element is inserted at the end of message under root element of XML message.

XML Signature **has to contain client´s certificate** either in the form of BinarySecurityToken (i.e. through a link in the SecurityTokenReference element) or has to be encrypted in the X509Data section. Other forms such as SKI are not supported.

<span id="page-43-1"></span>3.1. Example of message using electronic signature

#### The message before signing

```
<?xml version="1.0" encoding="UTF-8"?>
<OrdrModify ordrModType="ACTI" xmlns:xsi="http://www.w3.org/2001/XMLSchema-instance">
  <StandardHeader marketID="IM"/>
  <OrdrList>
   <Ordr ordrId="0" qty="100" revisionNo="0" type="O"/>
  </OrdrList>
</OrdrModify>
will have after the XML signature application the following form
<?xml version="1.0" encoding="UTF-8"?>
<OrdrModify ordrModType="ACTI" xmlns:ds="http://www.w3.org/2000/09/xmldsig#"
         xmlns:xsi="http://www.w3.org/2001/XMLSchema-instance">
          <StandardHeader marketID="IM" />
         <OrdrList>
                   \langleOrdr ordrId="0" qty="100" revisionNo="0" type="0" />
         </OrdrList>
          <ds:Signature xmlns:ds="http://www.w3.org/2000/09/xmldsig#">
                   <ds:SignedInfo>
                             <ds:CanonicalizationMethod
                                       Algorithm="http://www.w3.org/TR/2001/REC-xml-c14n-20010315" />
                             <ds:SignatureMethod Algorithm="http://www.w3.org/2000/09/xmldsig#rsa-sha1" />
                             <ds:Reference URI="">
                                       <ds:Transforms>
                                                 <ds:Transform Algorithm="http://www.w3.org/2000/09/xmldsig#enveloped-signature" />
                                       </ds:Transforms>
                                       <ds:DigestMethod Algorithm="http://www.w3.org/2000/09/xmldsig#sha1" />
                                       <ds:DigestValue>vx6g0IKv5Qw1nwqOM4hGmn5igXY=</ds:DigestValue>
                             </ds:Reference>
                   </ds:SignedInfo>
         <ds:SignatureValue>UJUfISXST2D9FNBah…</ds:SignatureValue>
                   <ds:KeyInfo>
                             <ds:X509Data>
                                       <ds:X509Certificate>MIIElTCCA32gAwIBAgIDIA+.....</ds:X509Certificate>
                             </ds:X509Data>
                             <ds:KeyValue>
                                       <ds:RSAKeyValue>
                                                 <ds:Modulus>xnm5U6RIswp0aRV9ab…</ds:Modulus>
                                                 <ds:Exponent>AQAB</ds:Exponent>
                                       </ds:RSAKeyValue>
                             </ds:KeyValue>
                   </ds:KeyInfo>
          </ds:Signature>
</OrdrModify>
```
# <span id="page-44-0"></span>**4. XSD TEMPLATES**

The XSD templates are shown in the attached file: XSD.zip

![](_page_44_Picture_3.jpeg)